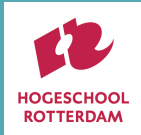

1

# *Problem Solving*

**04**

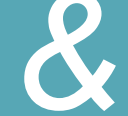

# *Machine & Deep Learning*

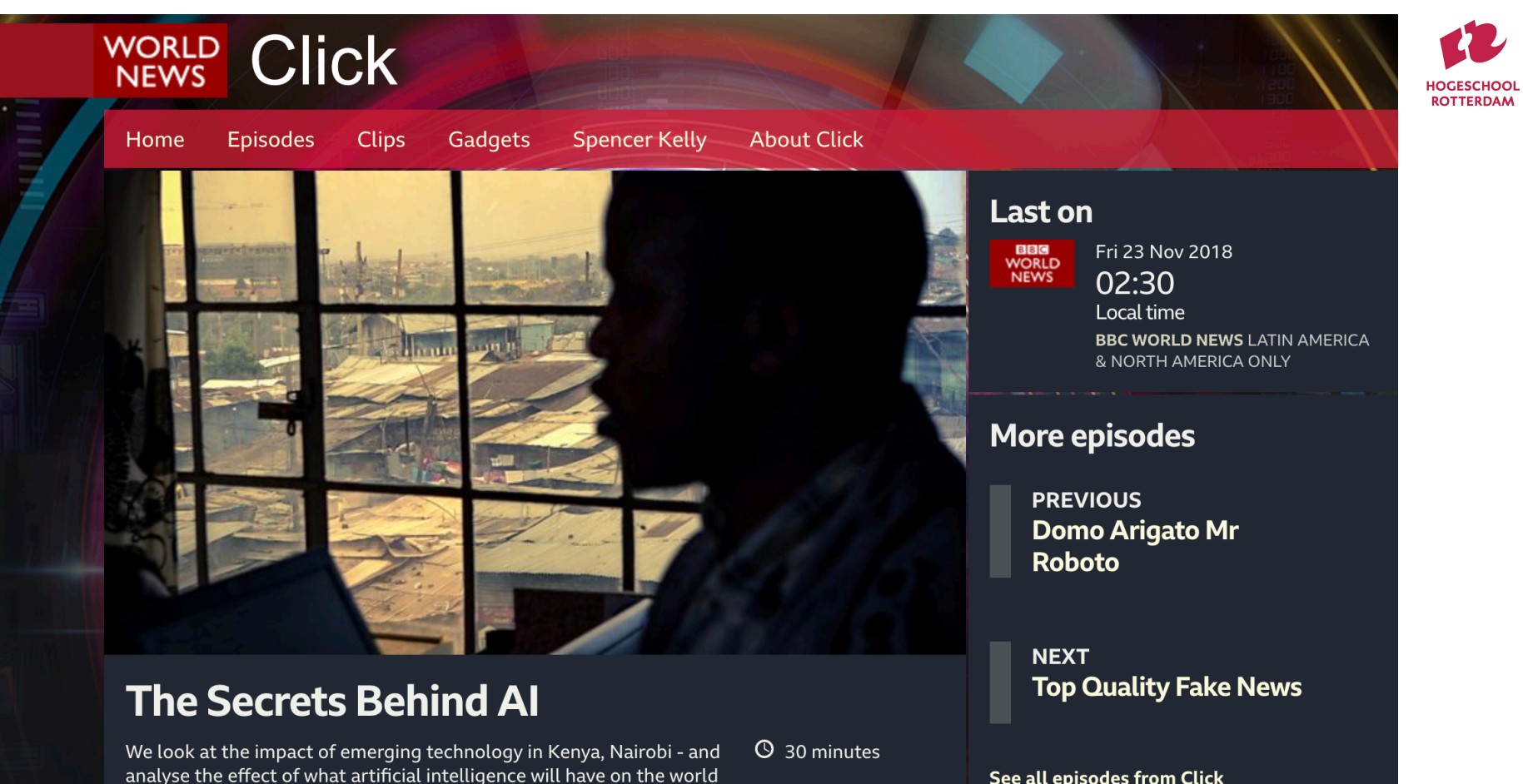

See all episodes from Click

**Show more** 

around us.

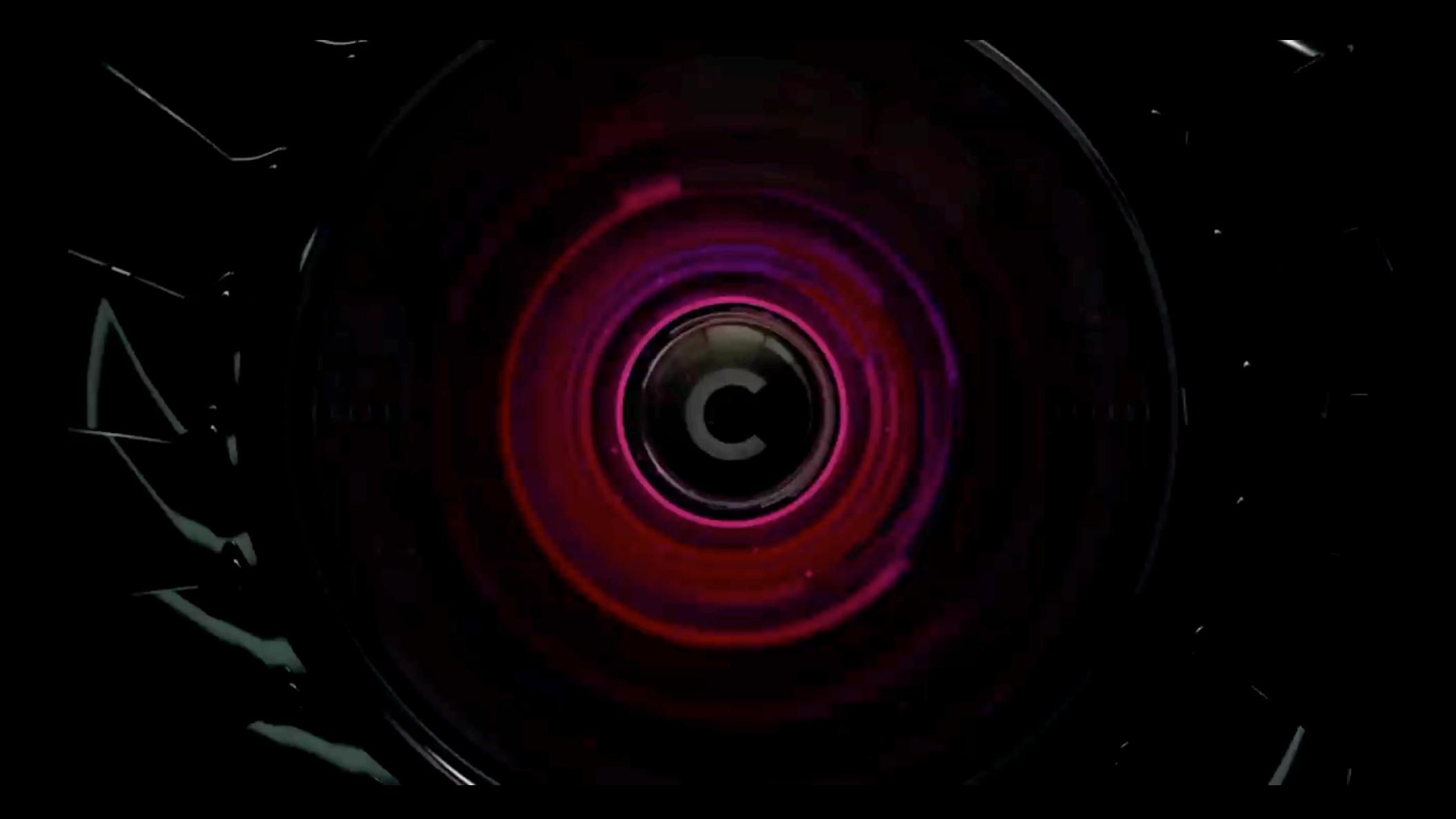

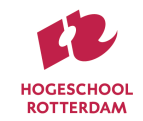

# **WHAT IS MACHINE LEARNING?**

• "The science of getting computers to act without being explicitly programmed" - Andrew Ng (Stanford/Coursera)

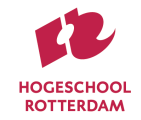

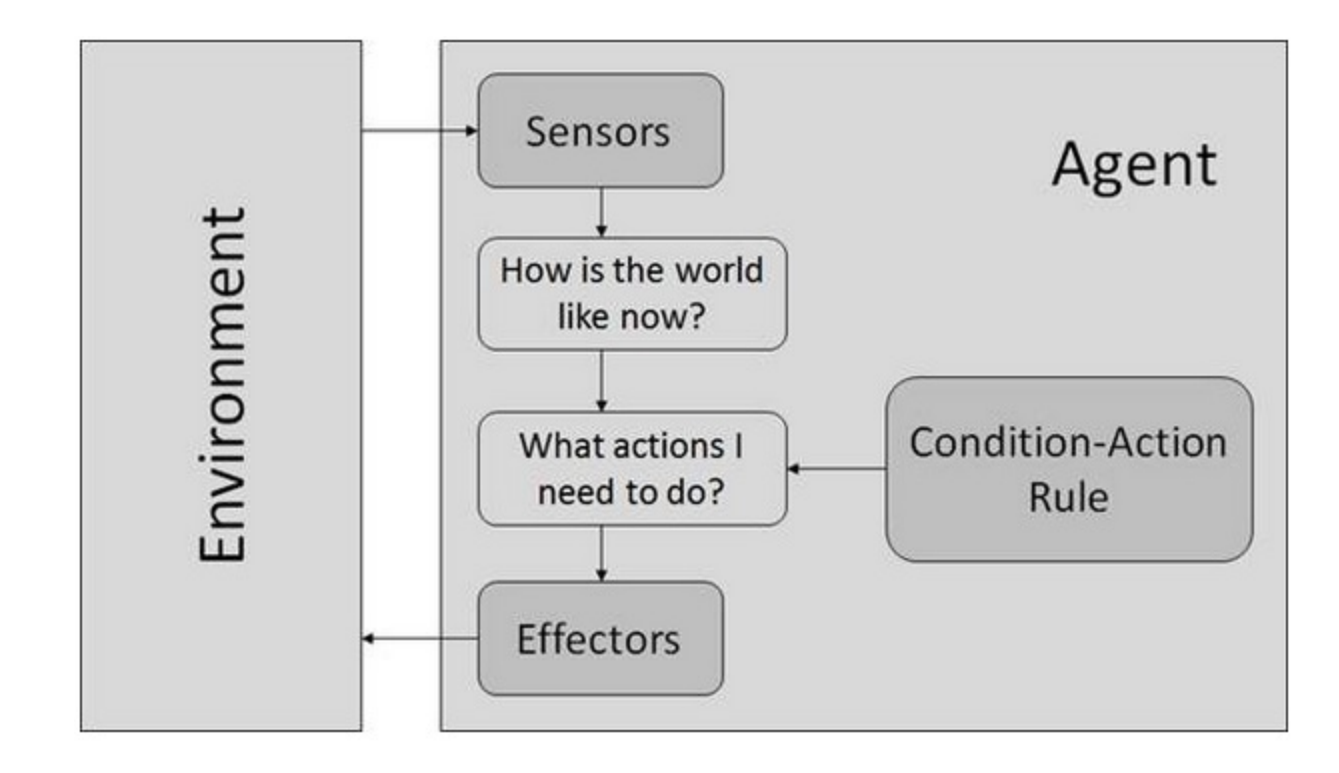

# **WHAT IS MACHINE LEARNING?**

- part of standard computer science curriculum since the 90s
- inferring knowledge from data
- · generalizing to unseen data
- · usually no parametric model assumptions
- emphasizing the computational challenges

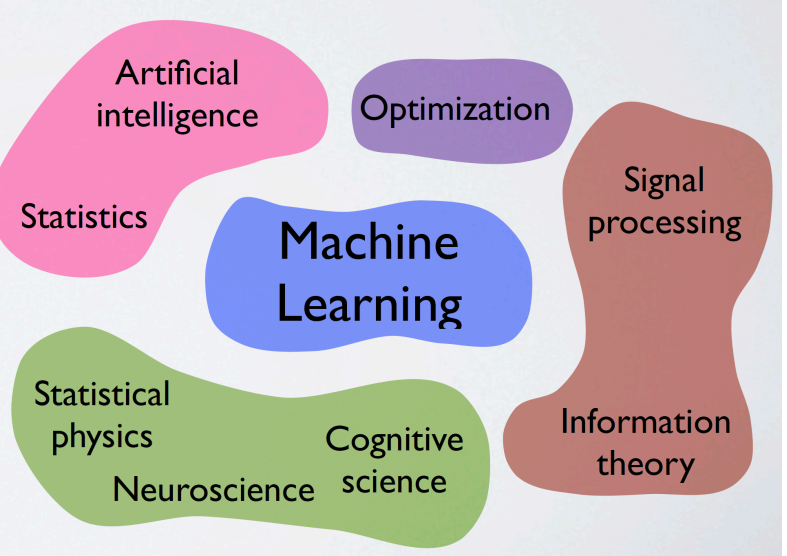

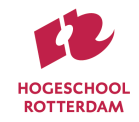

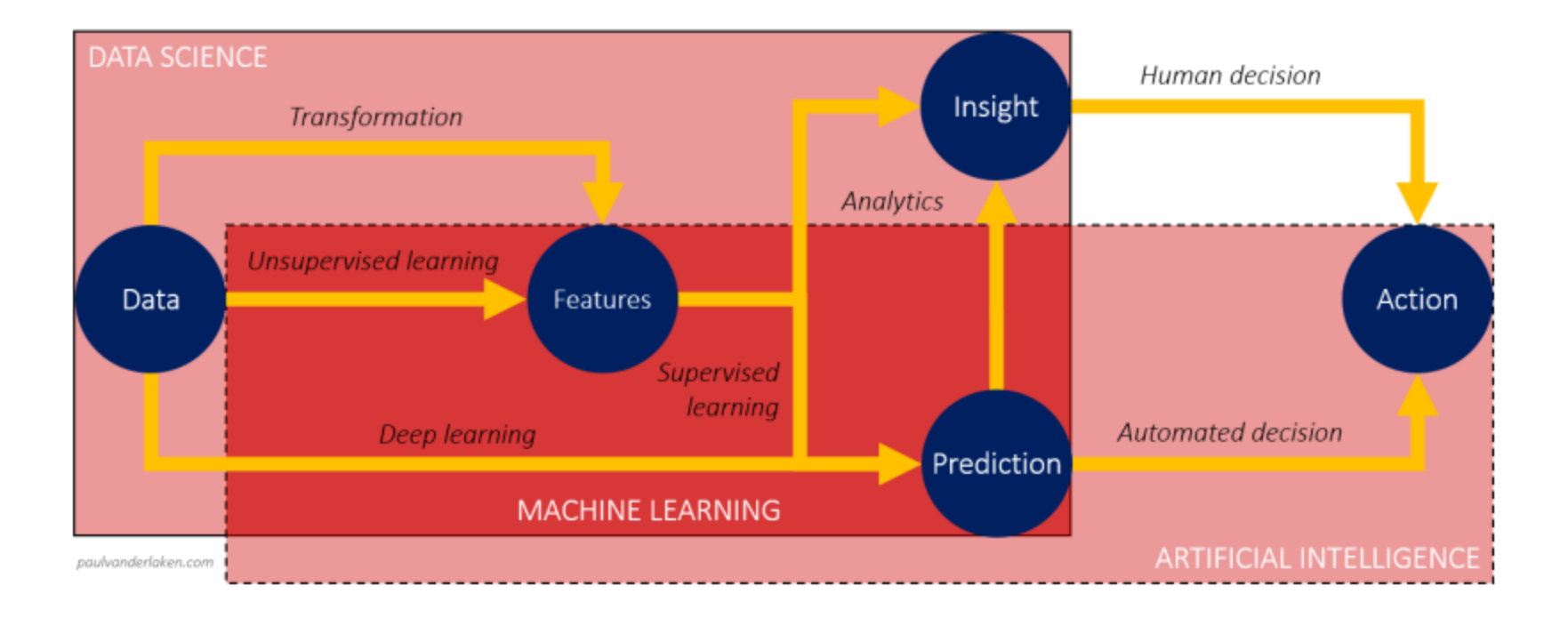

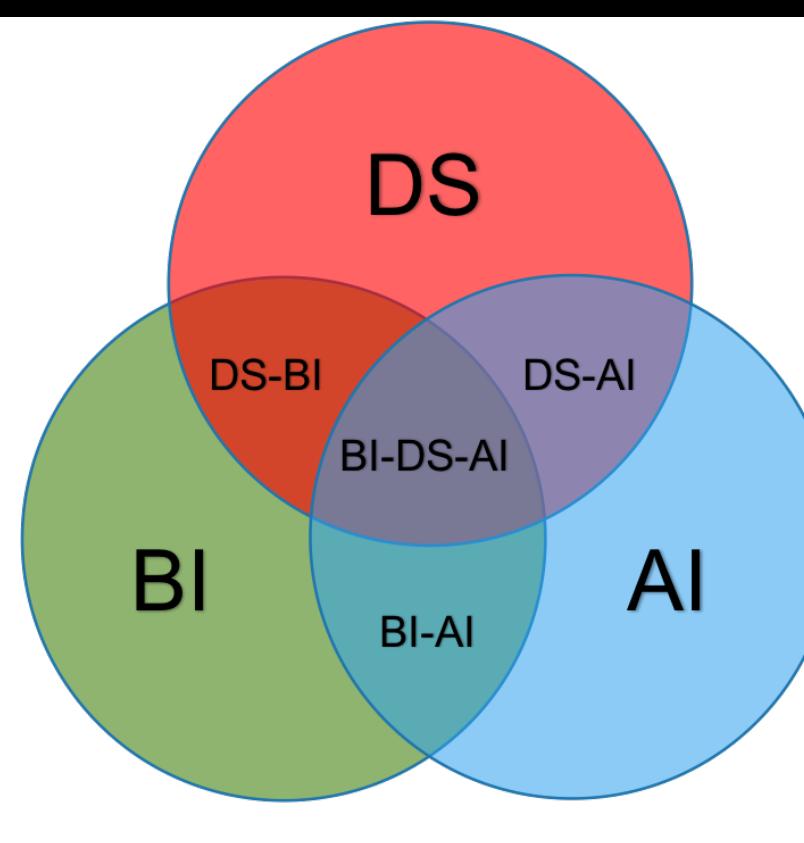

◯ Data Science (DS) ◯ Business Intelligence (BI) ◯ Artificial Intelligence (AI)

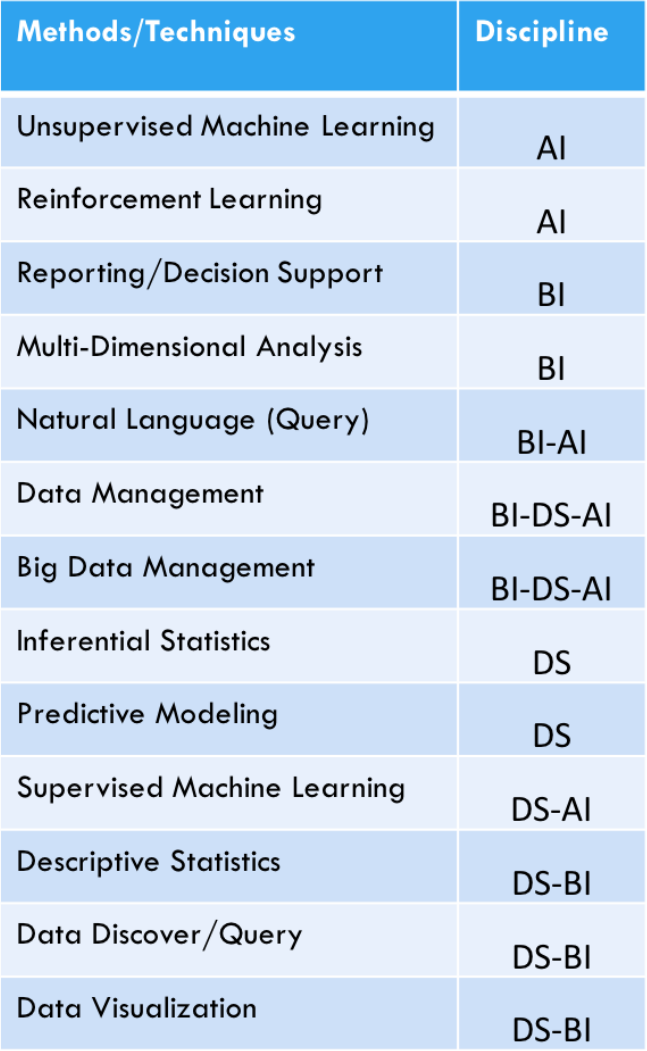

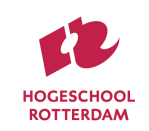

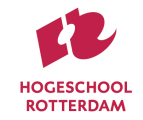

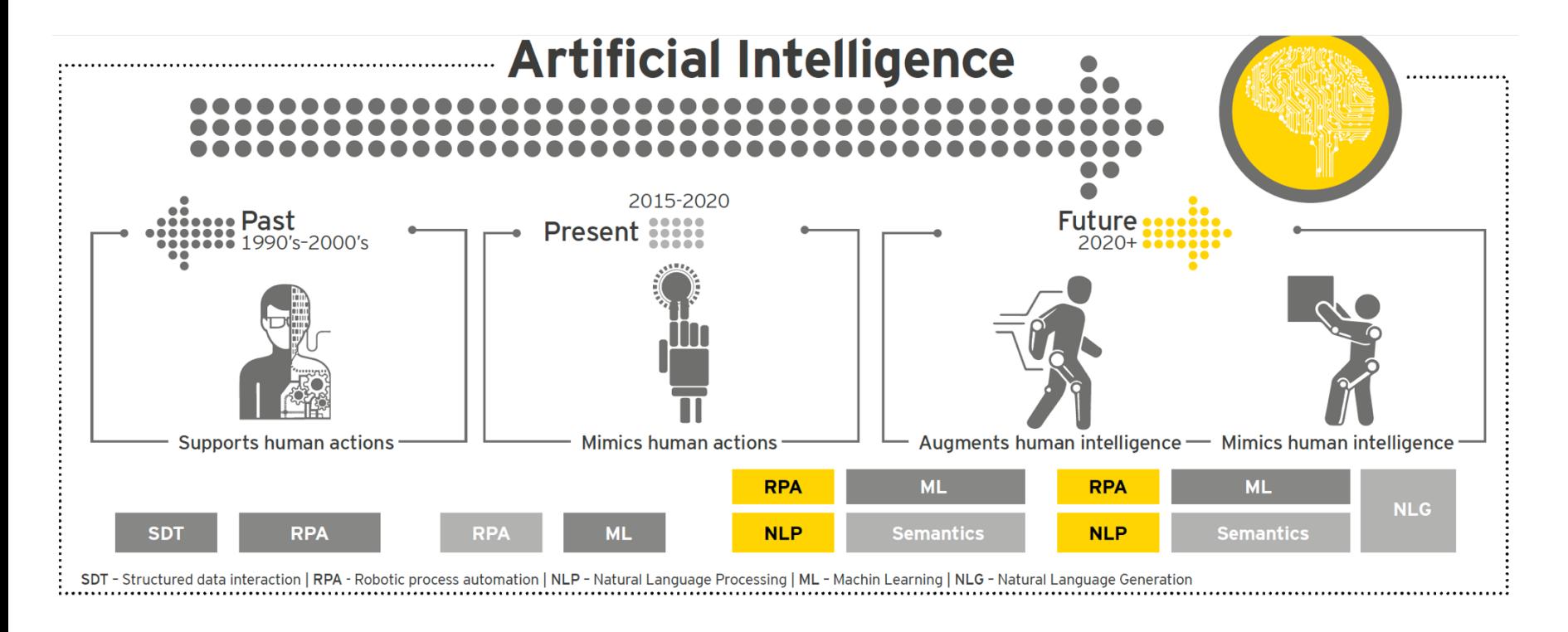

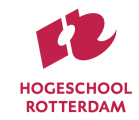

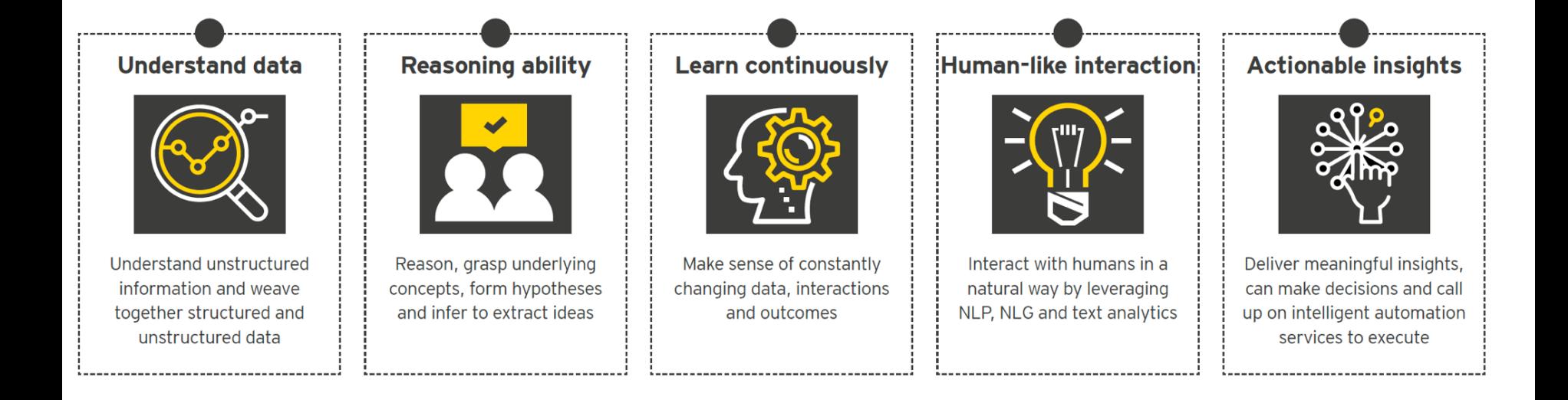

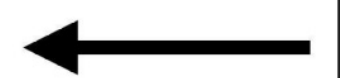

### software

algorithms in decision making

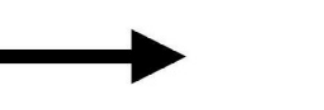

**HOGESCHOOL ROTTERDAM** 

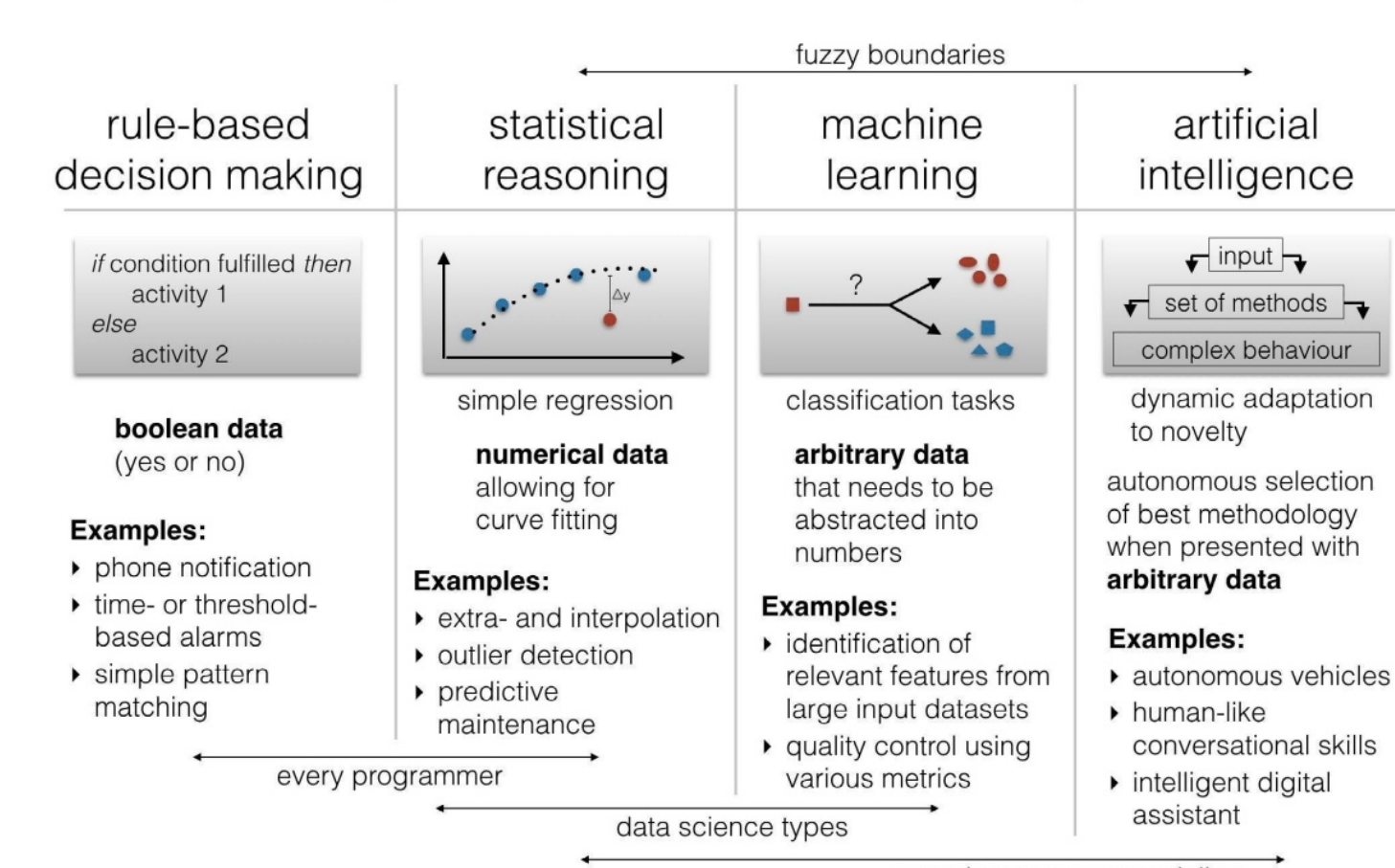

complex systems specialists

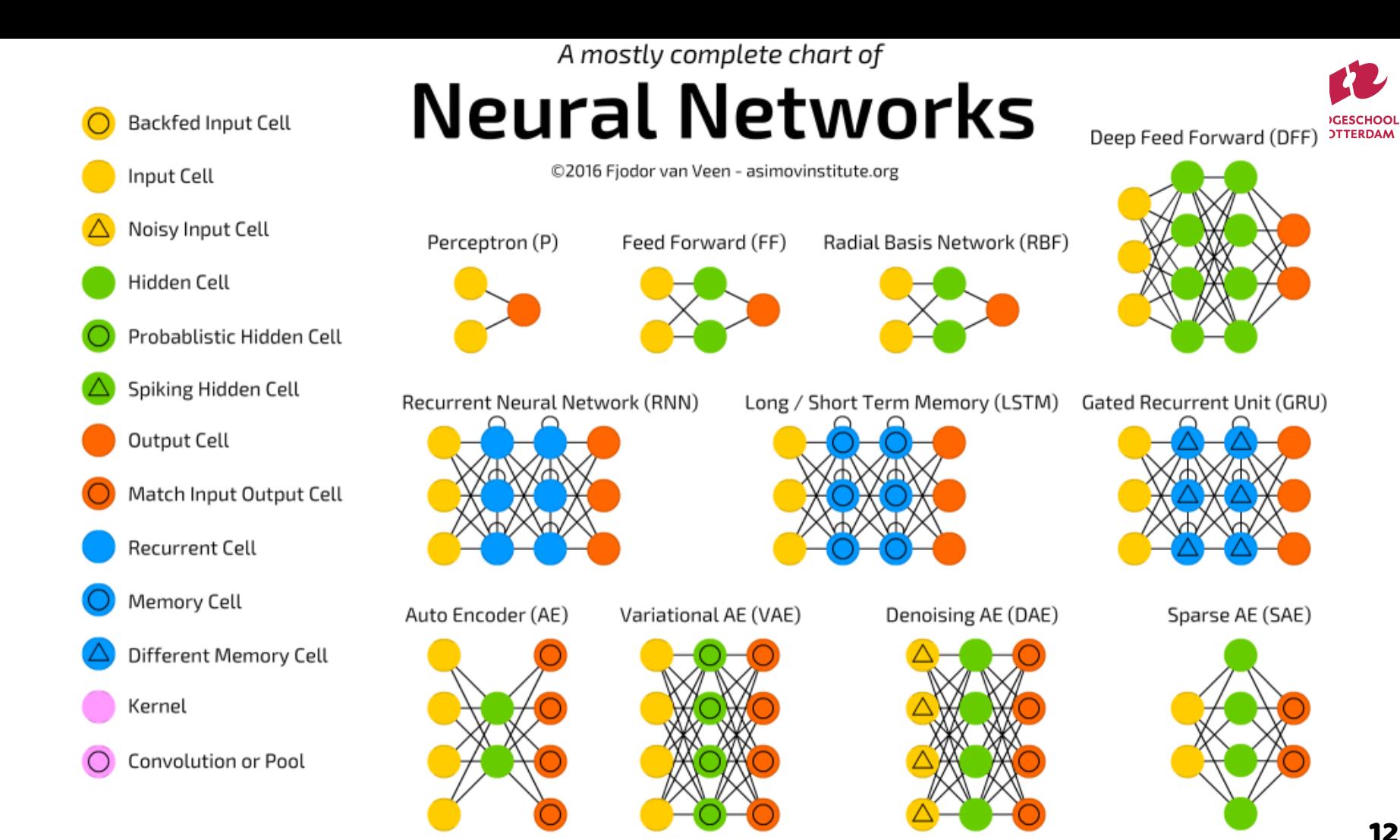

# **BRIEF INTRODUCTION Machine Learning (ML) with Artificial Neural Networks (ANN)**

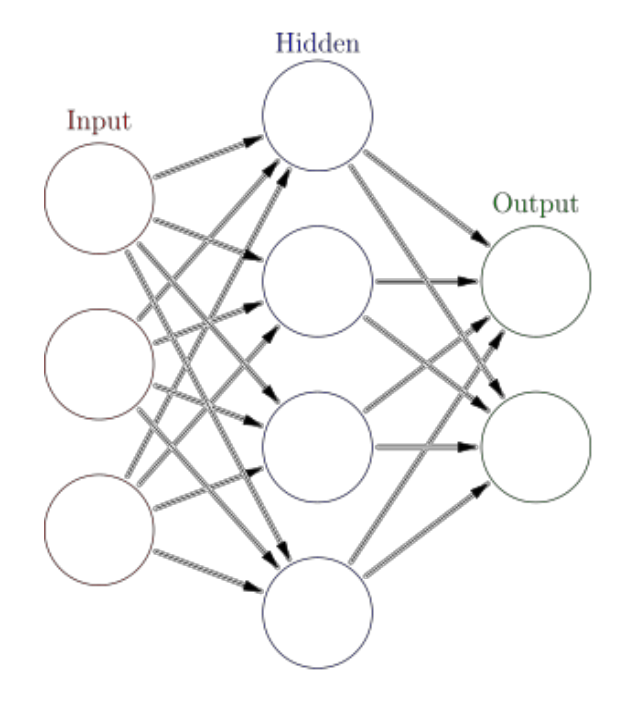

- Activation function
- 2. Weights
- 3. Cost function
- 4. Learning algorithm  $hm$

Live [Demo](http://playground.tensorflow.org/)

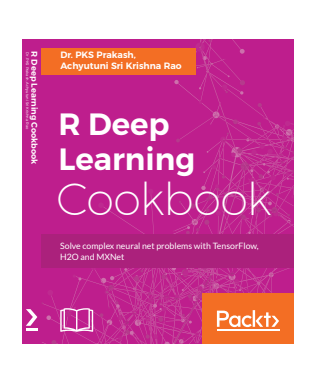

**Machine Learning** for Designers

Patrick Hebron

OREILLY

# **Full Dataset:**

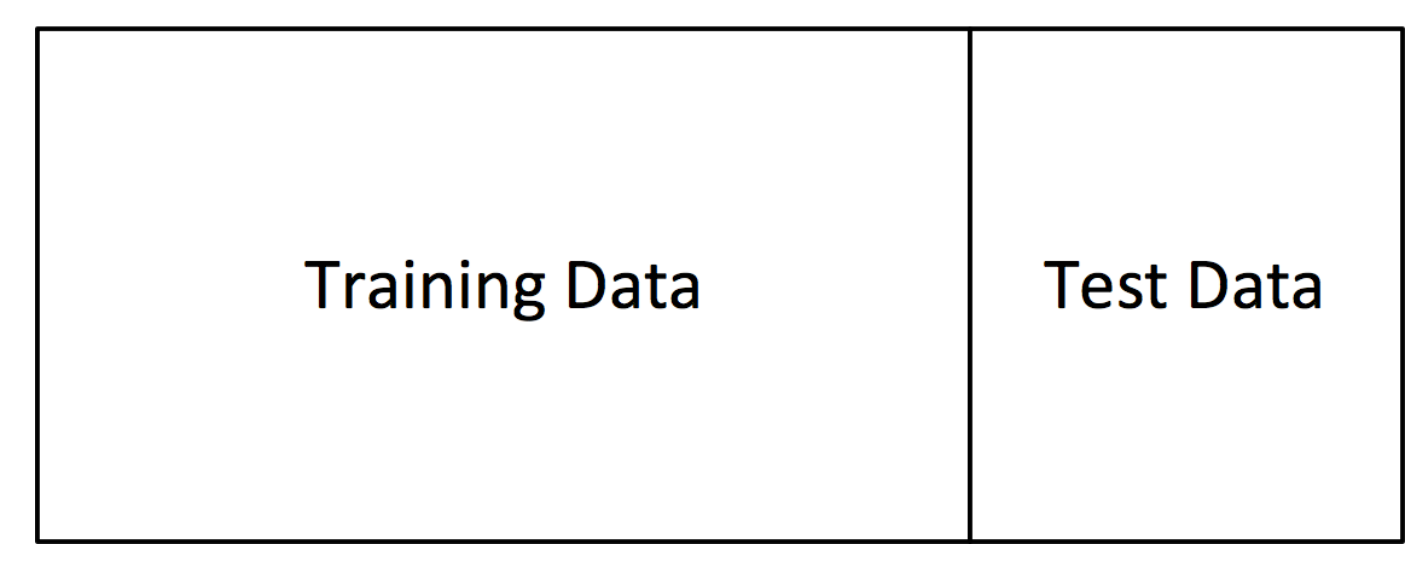

### Labradoodle or fried chicken

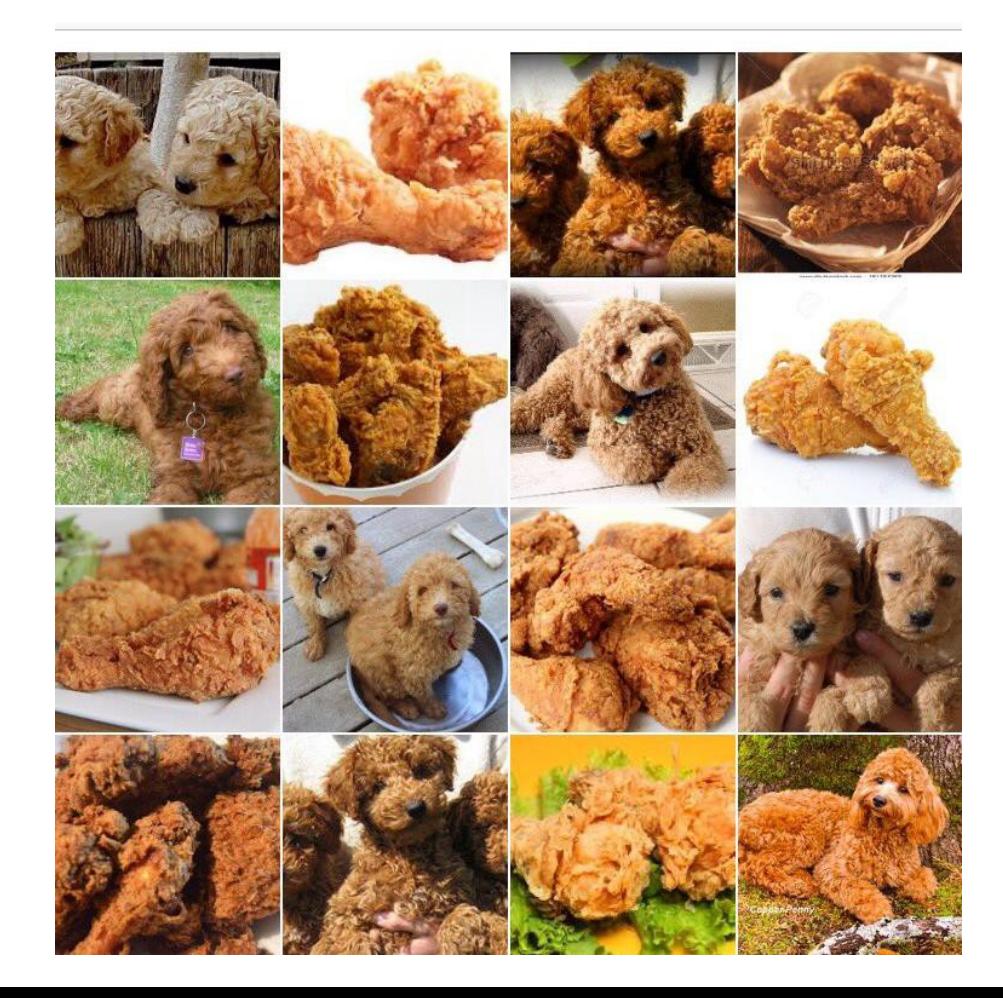

## Puppy or bagel

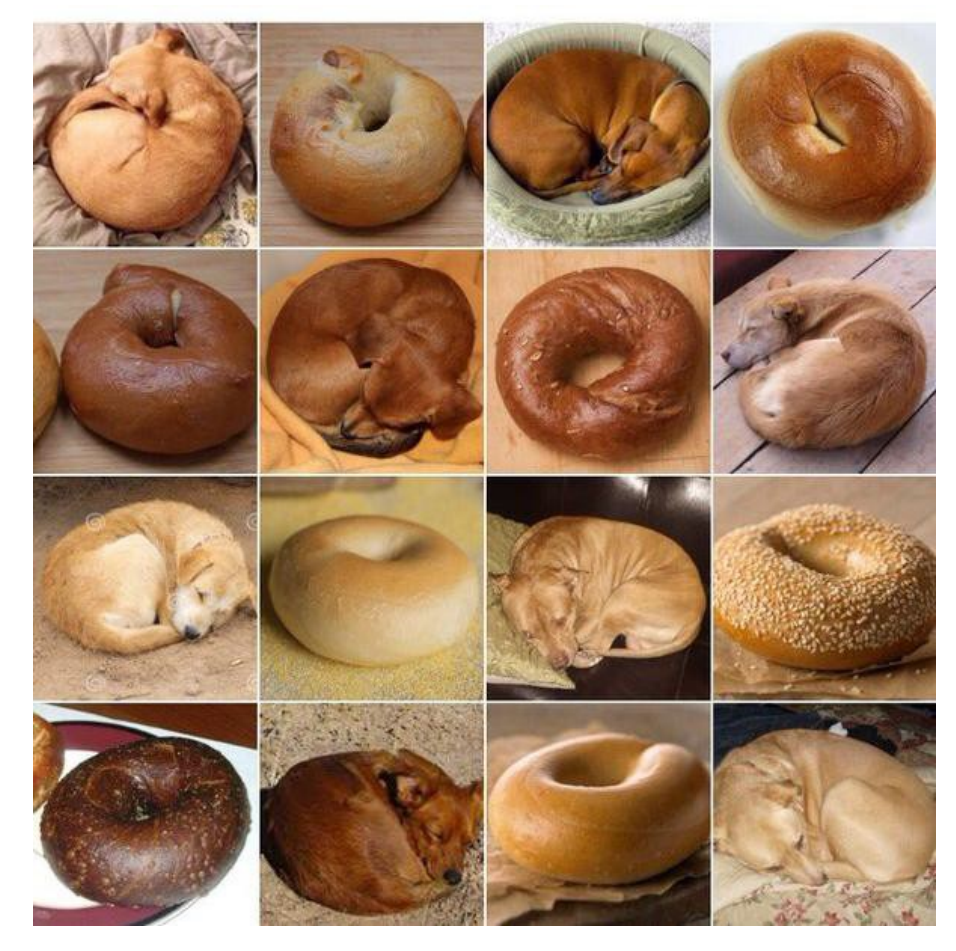

### Sheepdog or mop

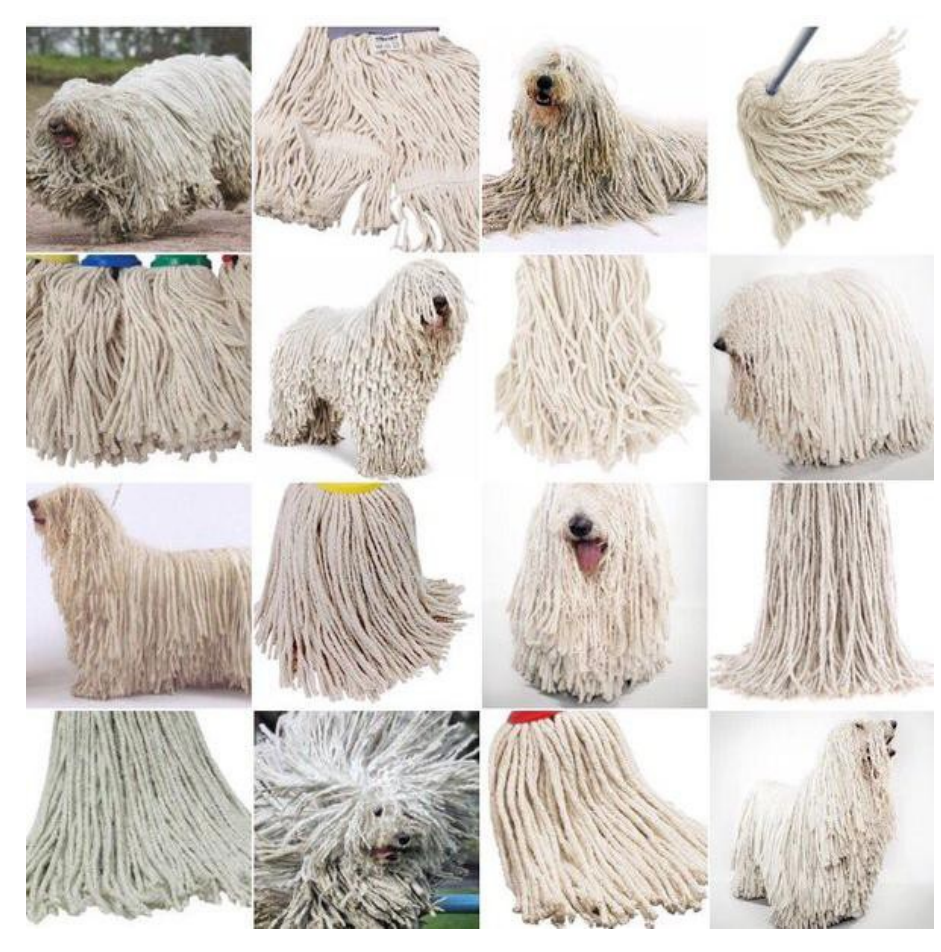

### Chihuahua or muffin

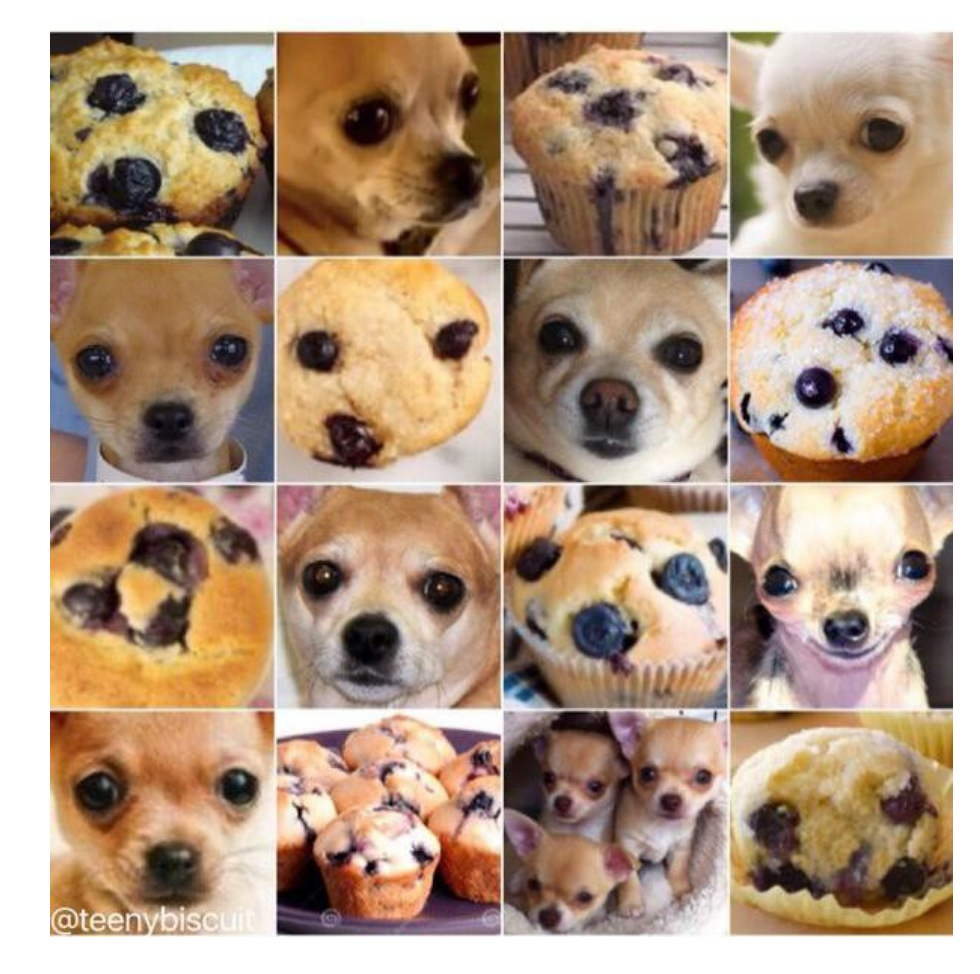

### Barn owl or apple

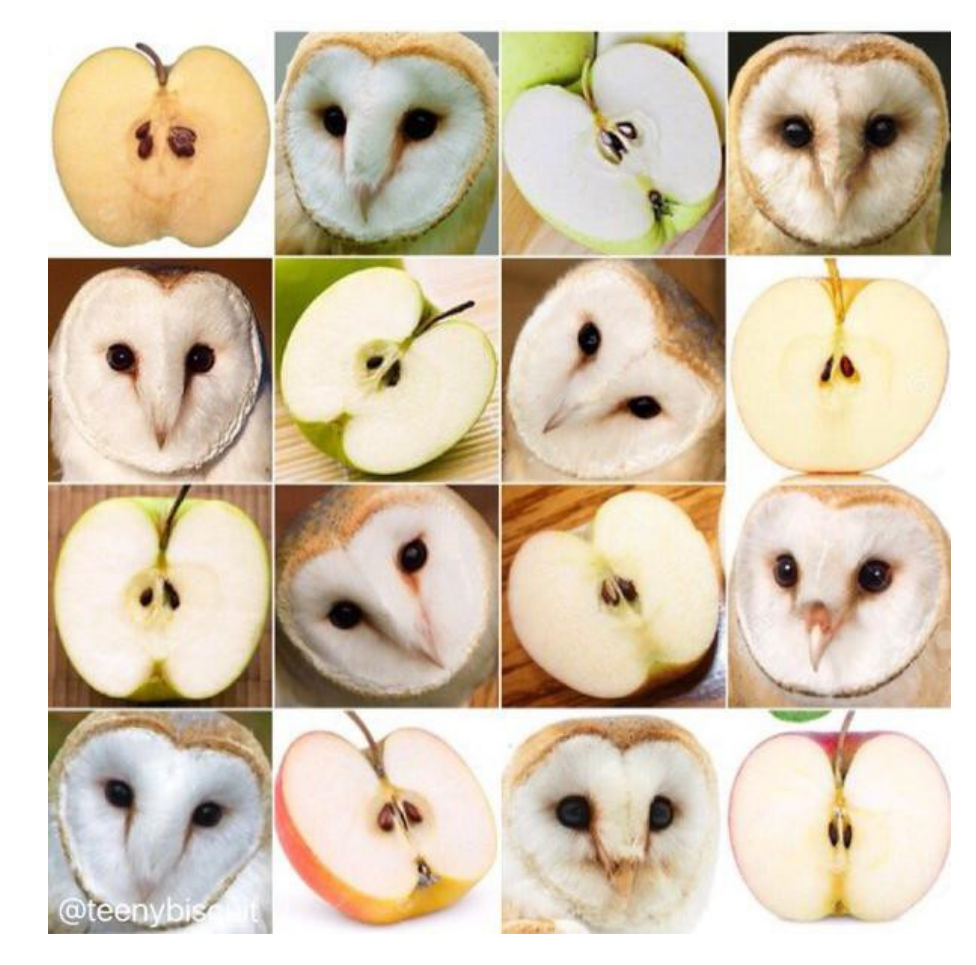

### Parrot or guacamole

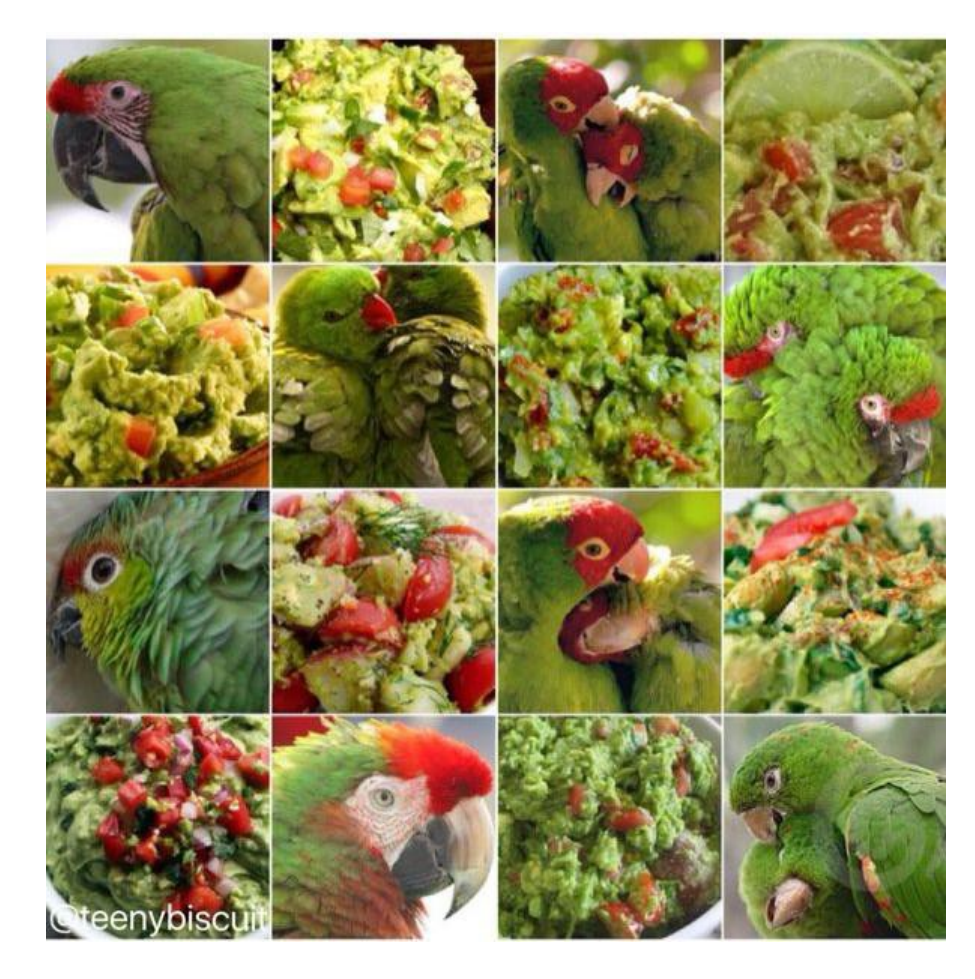

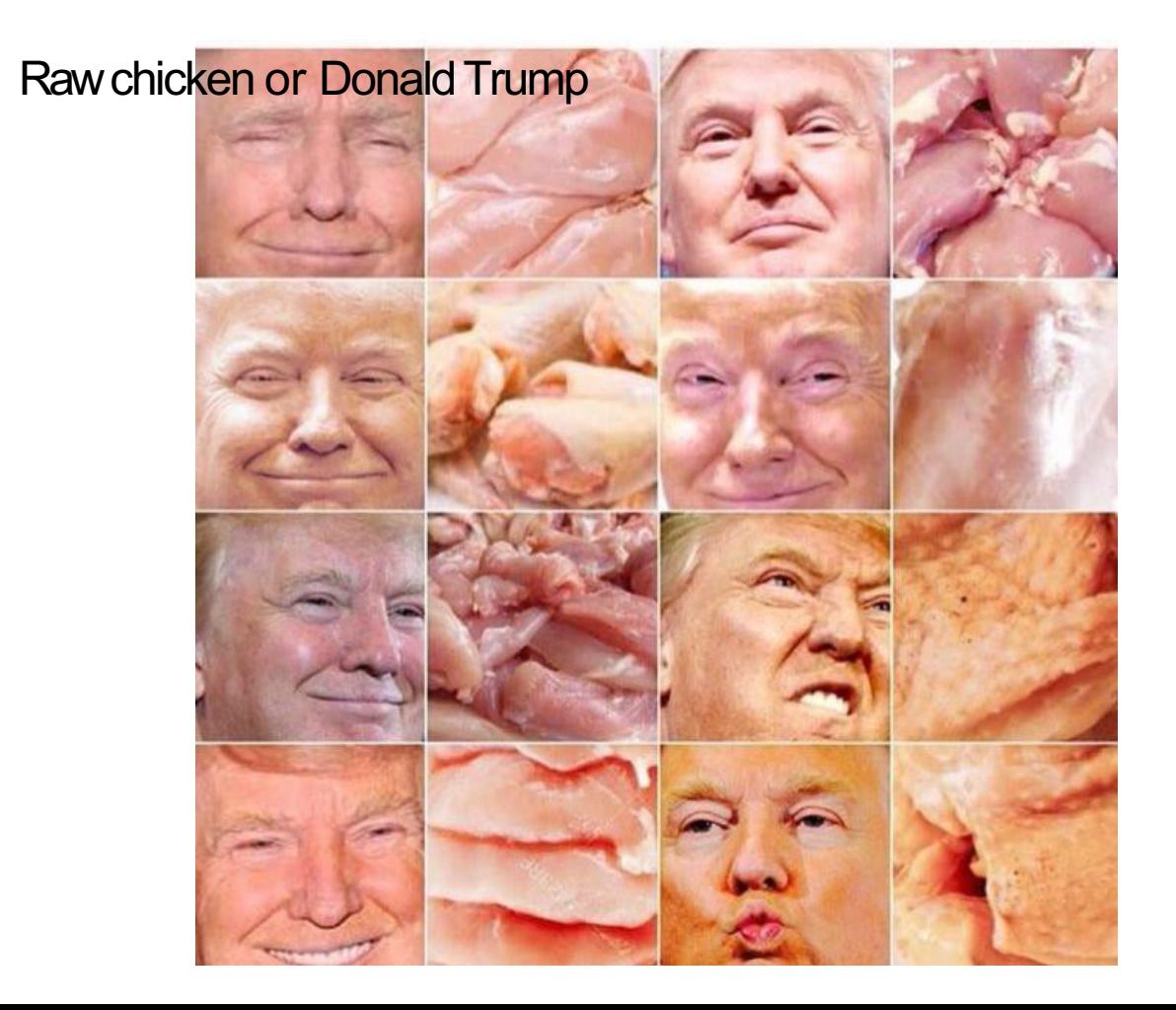

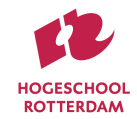

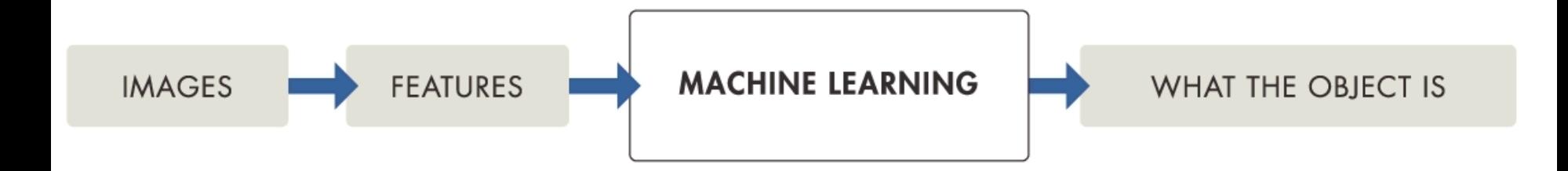

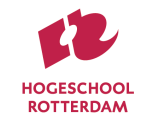

# Deep learning is a machine learning technique that learns features and tasks directly from data.

# Data can be **images, text,** or **sound.**

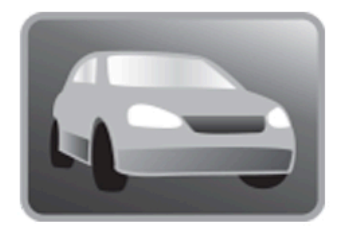

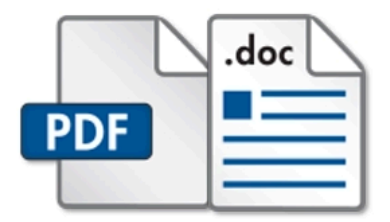

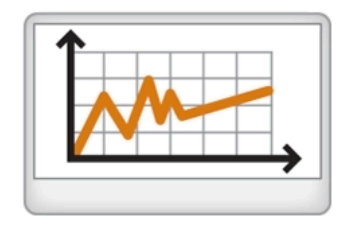

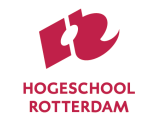

# **An algorithm is a step by step process or recipe** that **describes how to solve a problem** and/or **complete a task**, which will **always give** the **correct result**

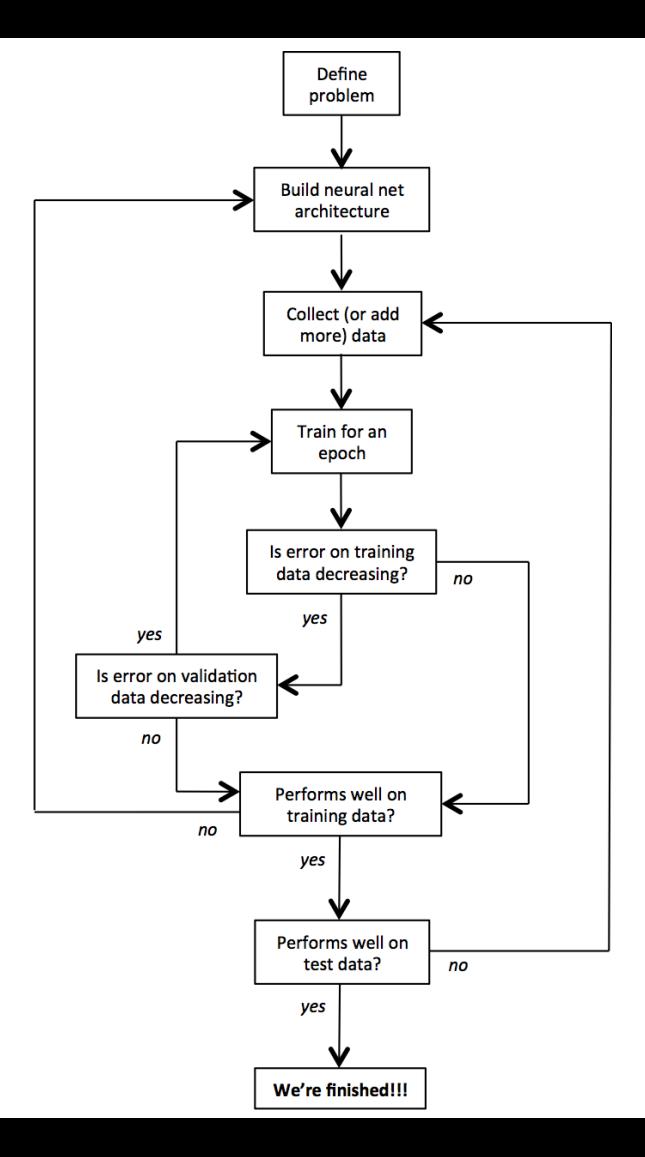

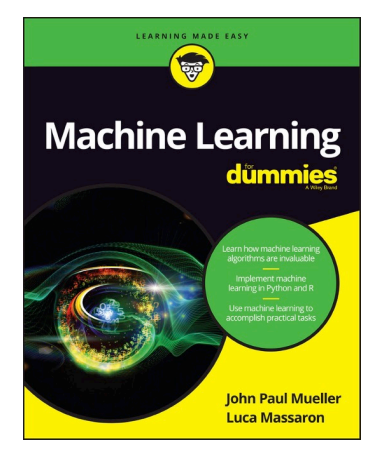

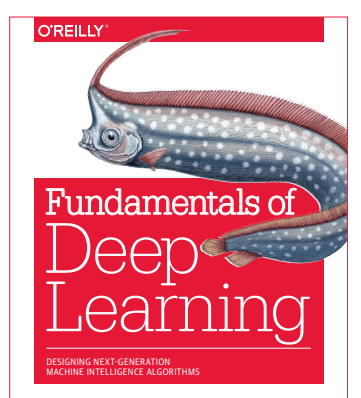

Nikhil Buduma with contributions by Nicholas Locascio

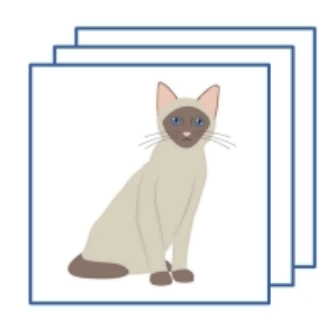

**TRAINING DATA** 

#### **FEATURE EXTRACTION**

#### **MACHINE LEARNING WORKFLOW**

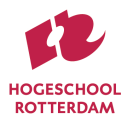

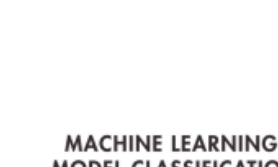

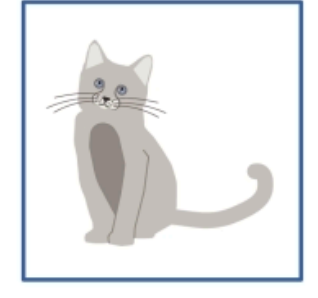

**TEST DATA** 

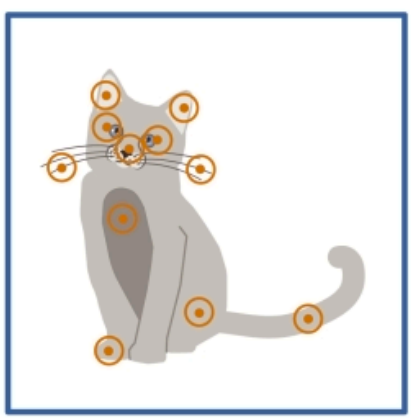

**CAT** 

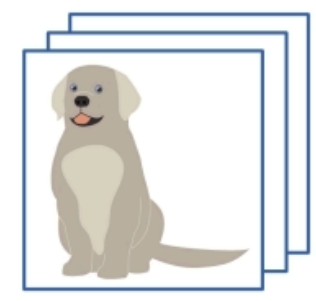

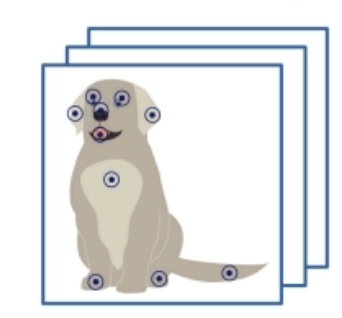

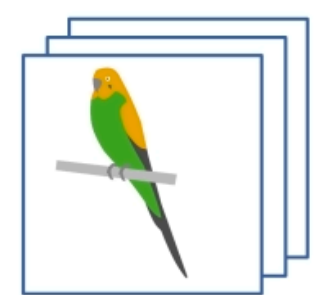

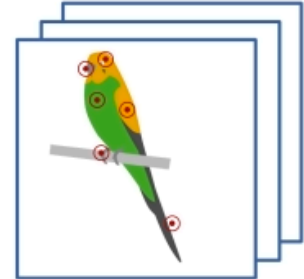

**MACHINE LEARNING MODEL CLASSIFICATION** 

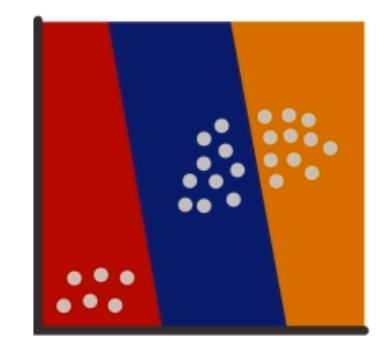

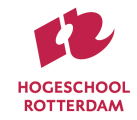

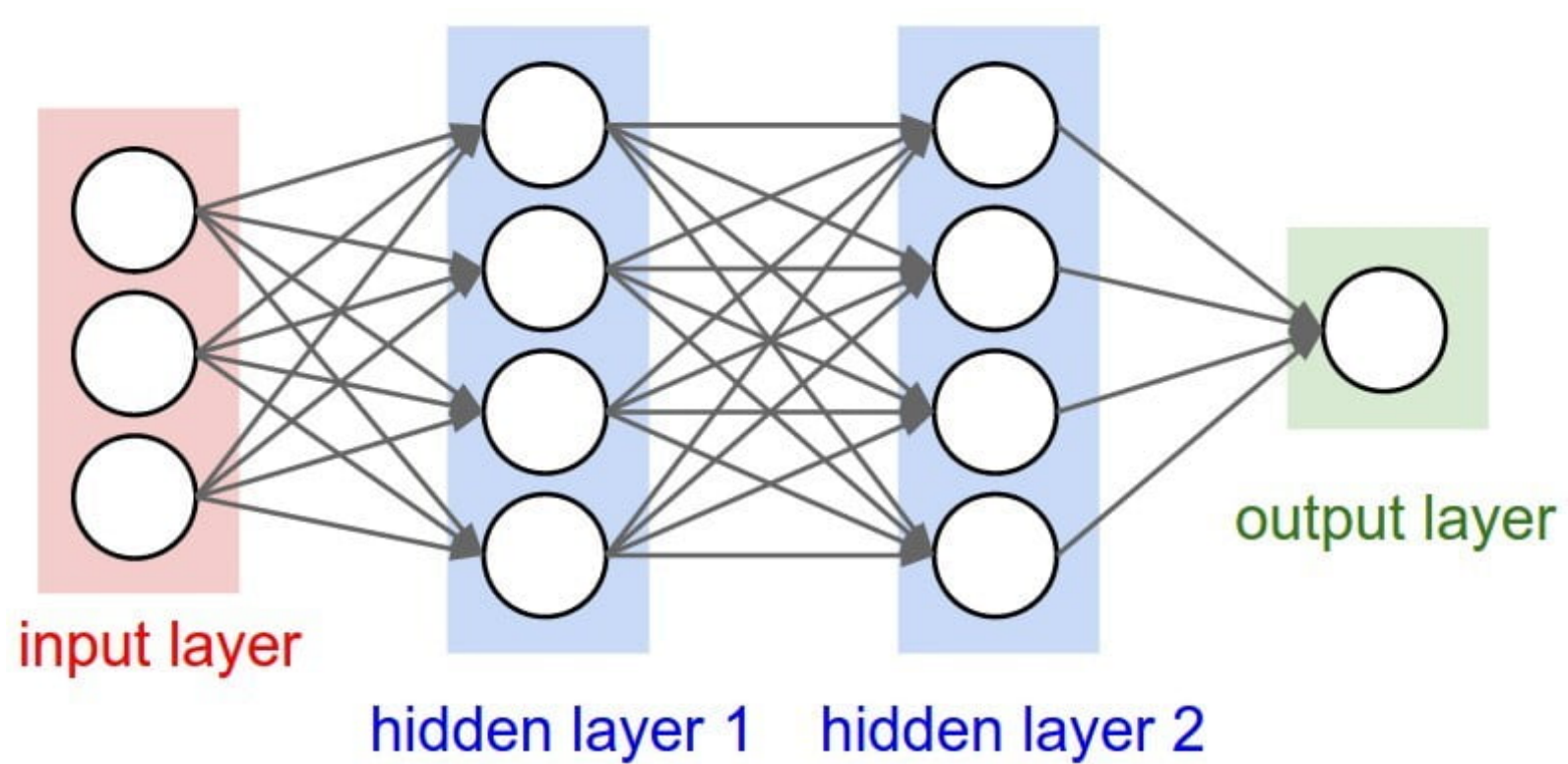

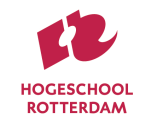

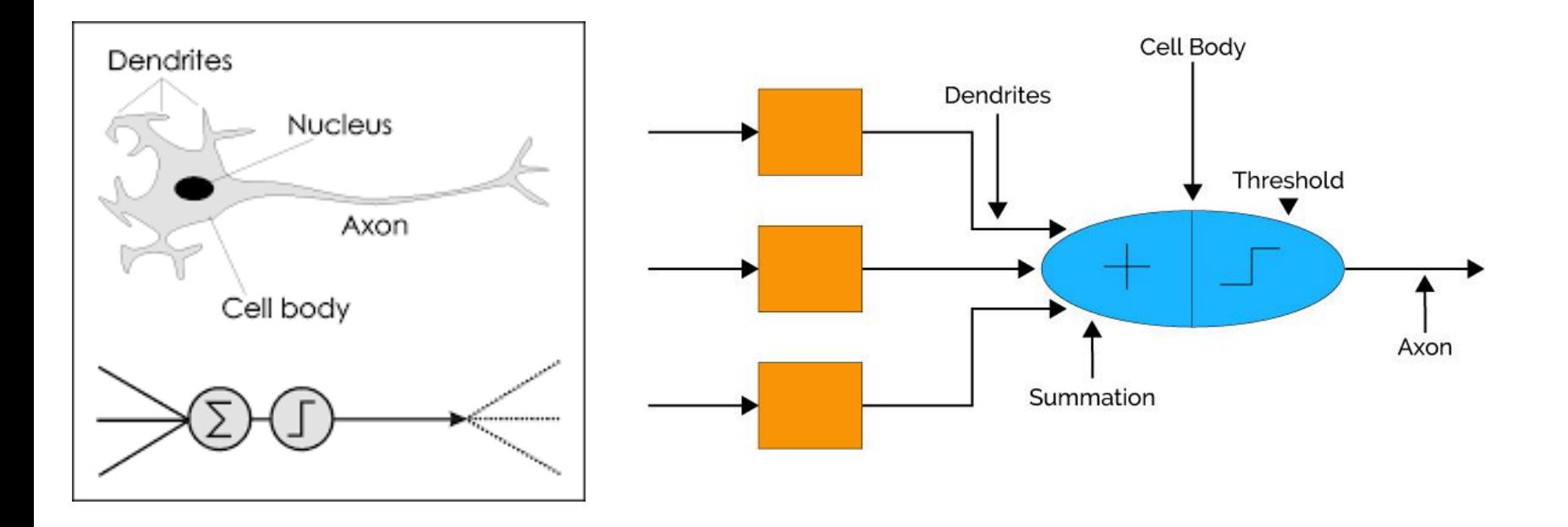

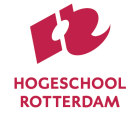

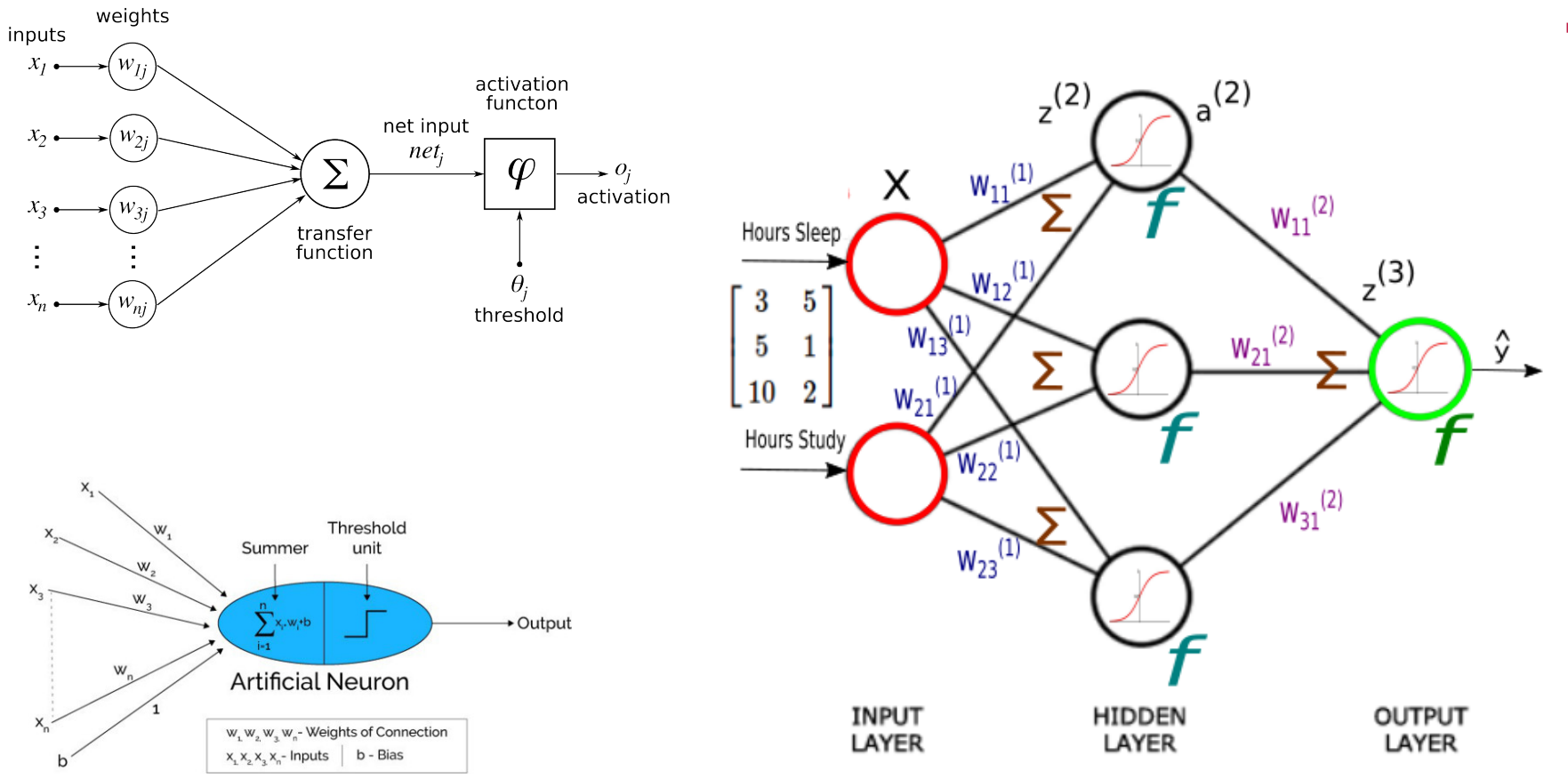

# **Backpropagation Learning Rule**

### **Backpropagation Learning Rule**

• Each weight changed by:

$$
\Delta w_{ji} = \eta \delta_j o_i
$$
  
\n
$$
\delta_j = o_j (1 - o_j) (t_j - o_j)
$$
 if *j* is an output unit  
\n
$$
\delta_j = o_j (1 - o_j) \sum_k \delta_k w_{kj}
$$
 if *j* is a hidden unit

where n is a constant called the learning rate  $t_i$  is the correct teacher output for unit j  $\delta_i$  is the error measure for unit j

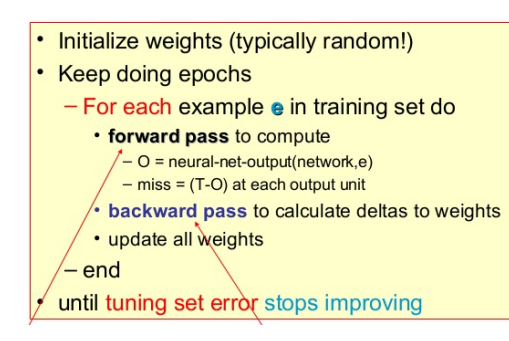

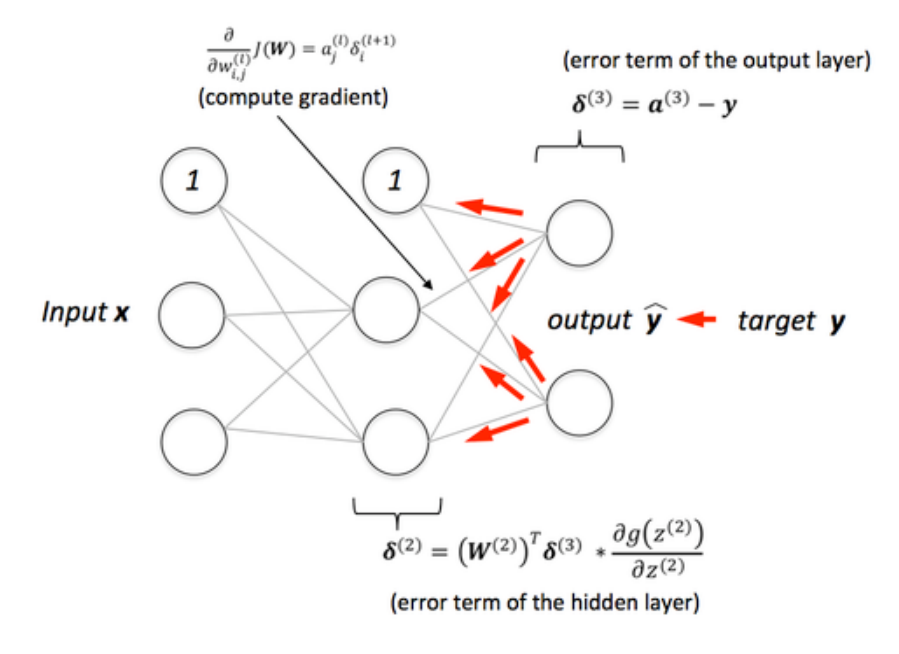

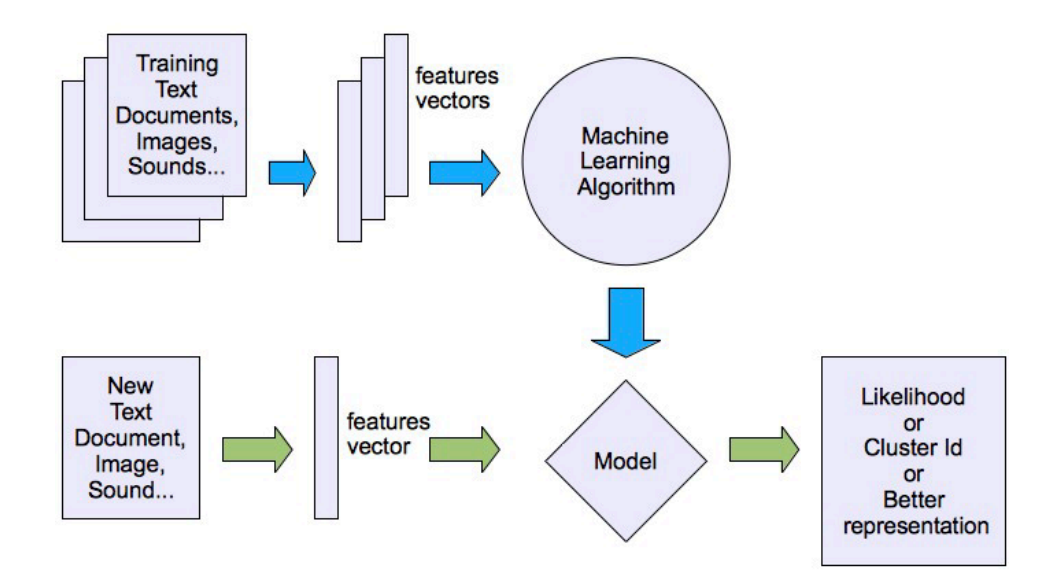

- m : Number of training examples
- x : Input variables (Features)
- y: Output variables (Targets)
- (x,y): Training Example (Represents 1 row on the table)
- $(x_i, y_i)$  : i\_th training example (Represent's i\_th row on the network)
- n : Number of features (Dimensionality of the input)

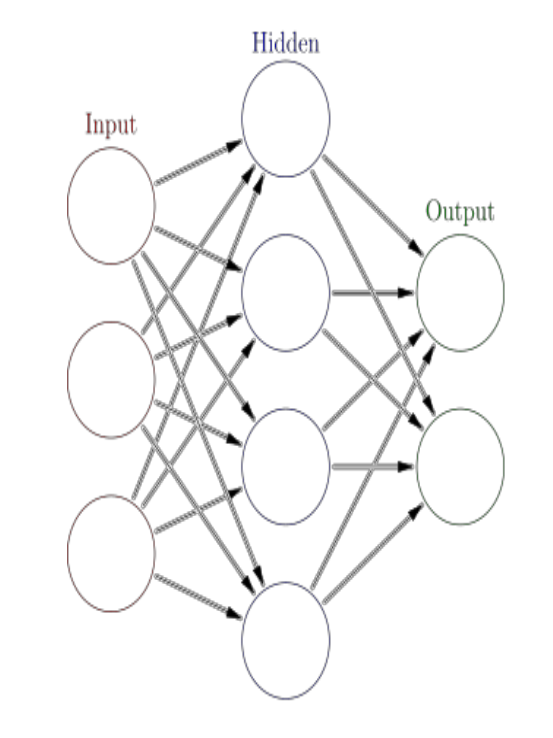

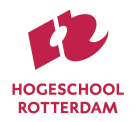

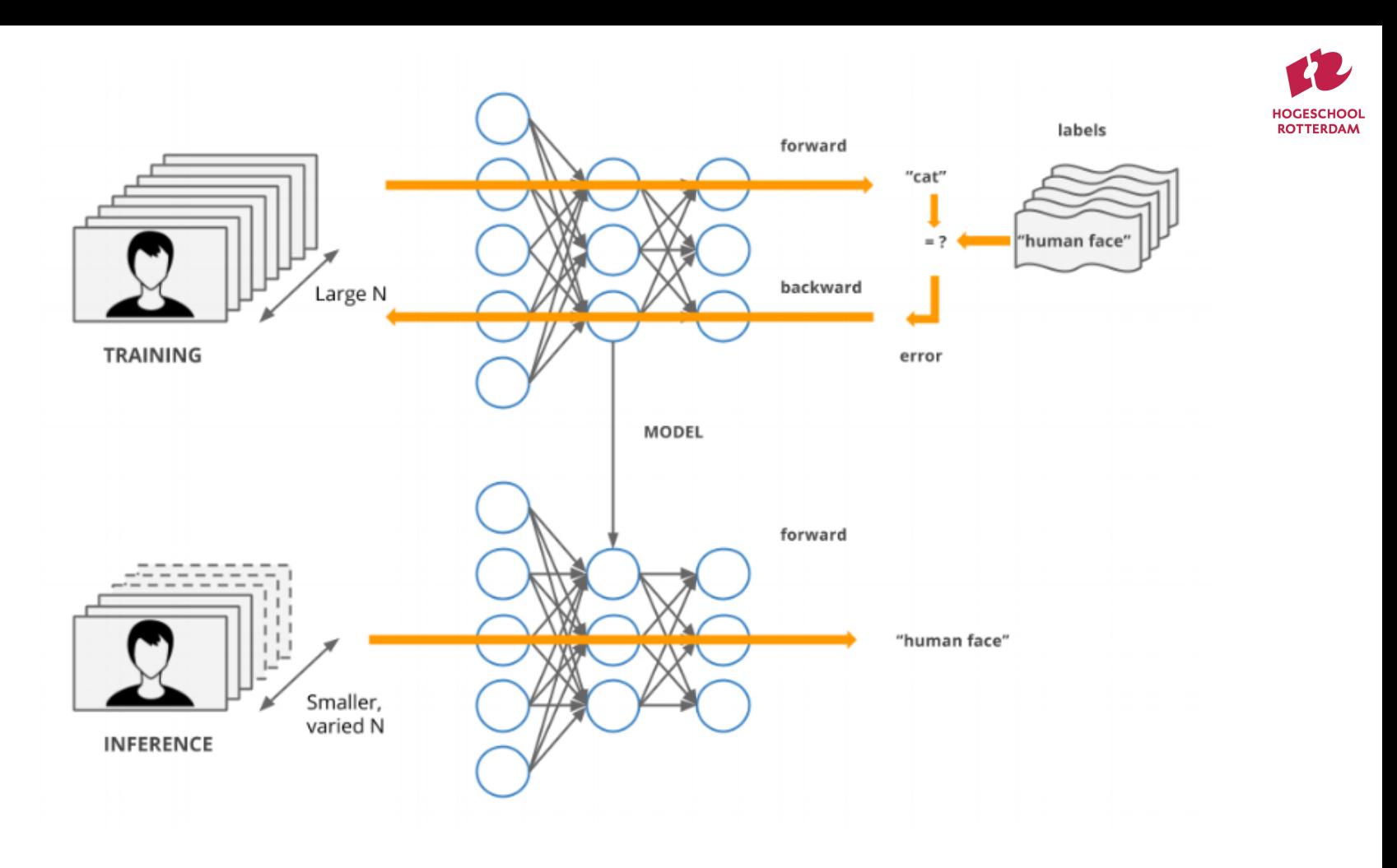

### generative adversarial networks

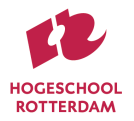

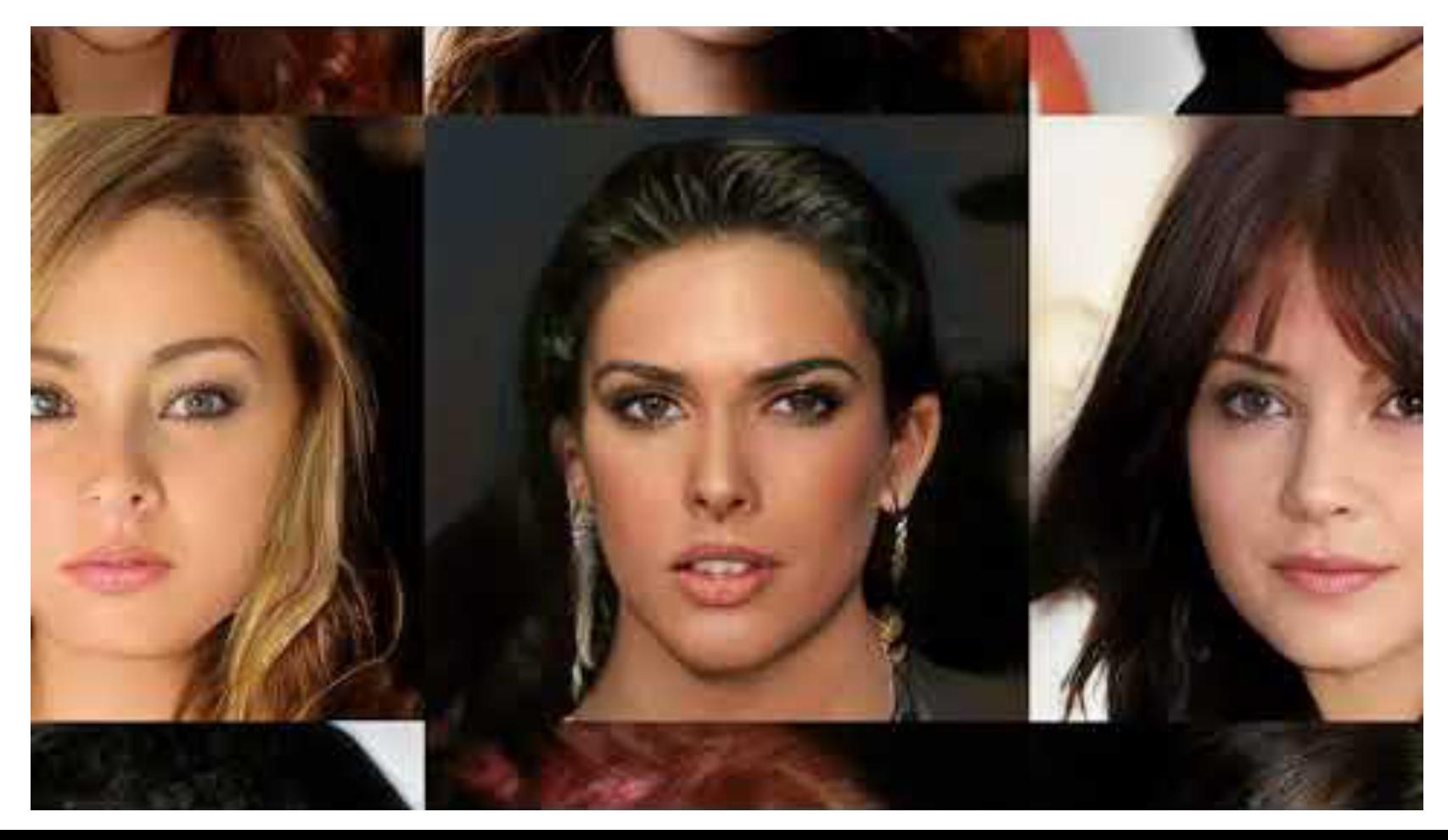

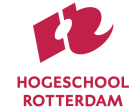

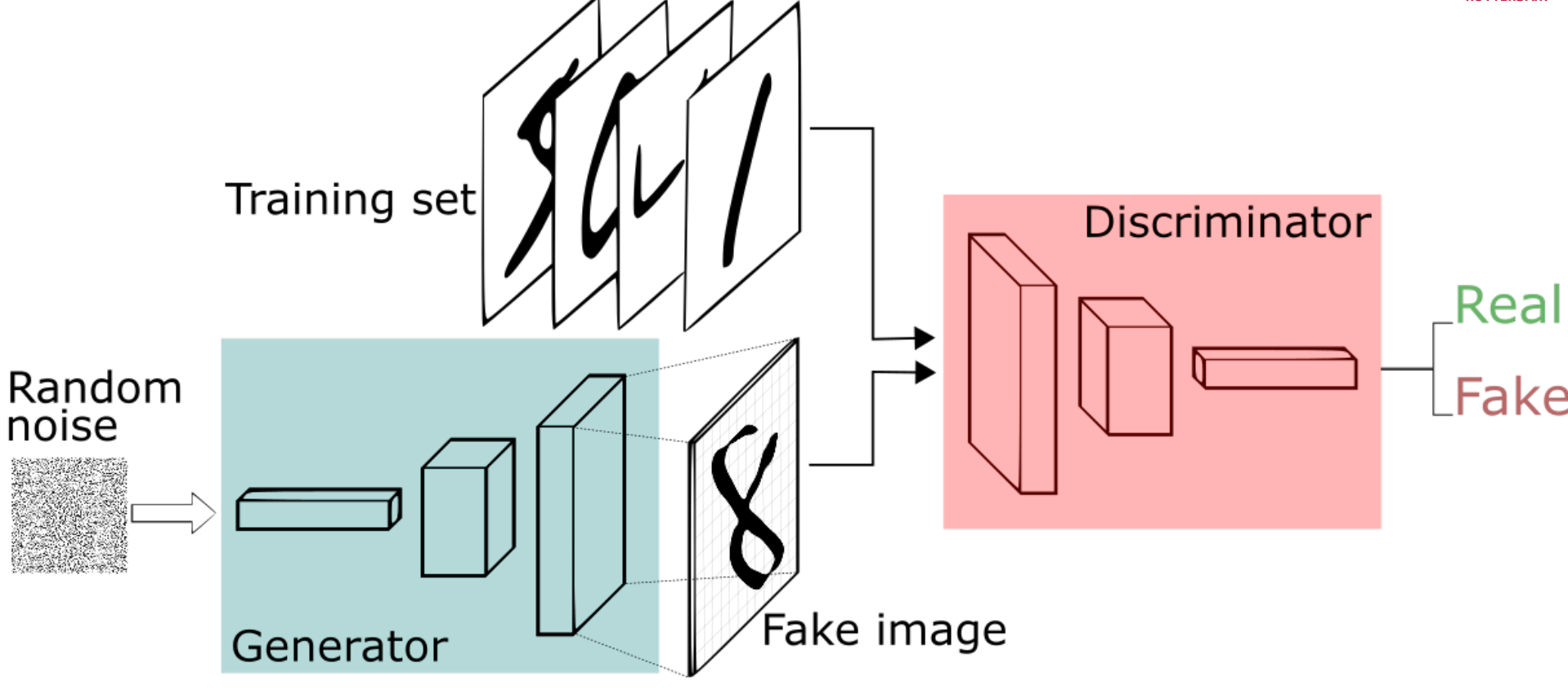

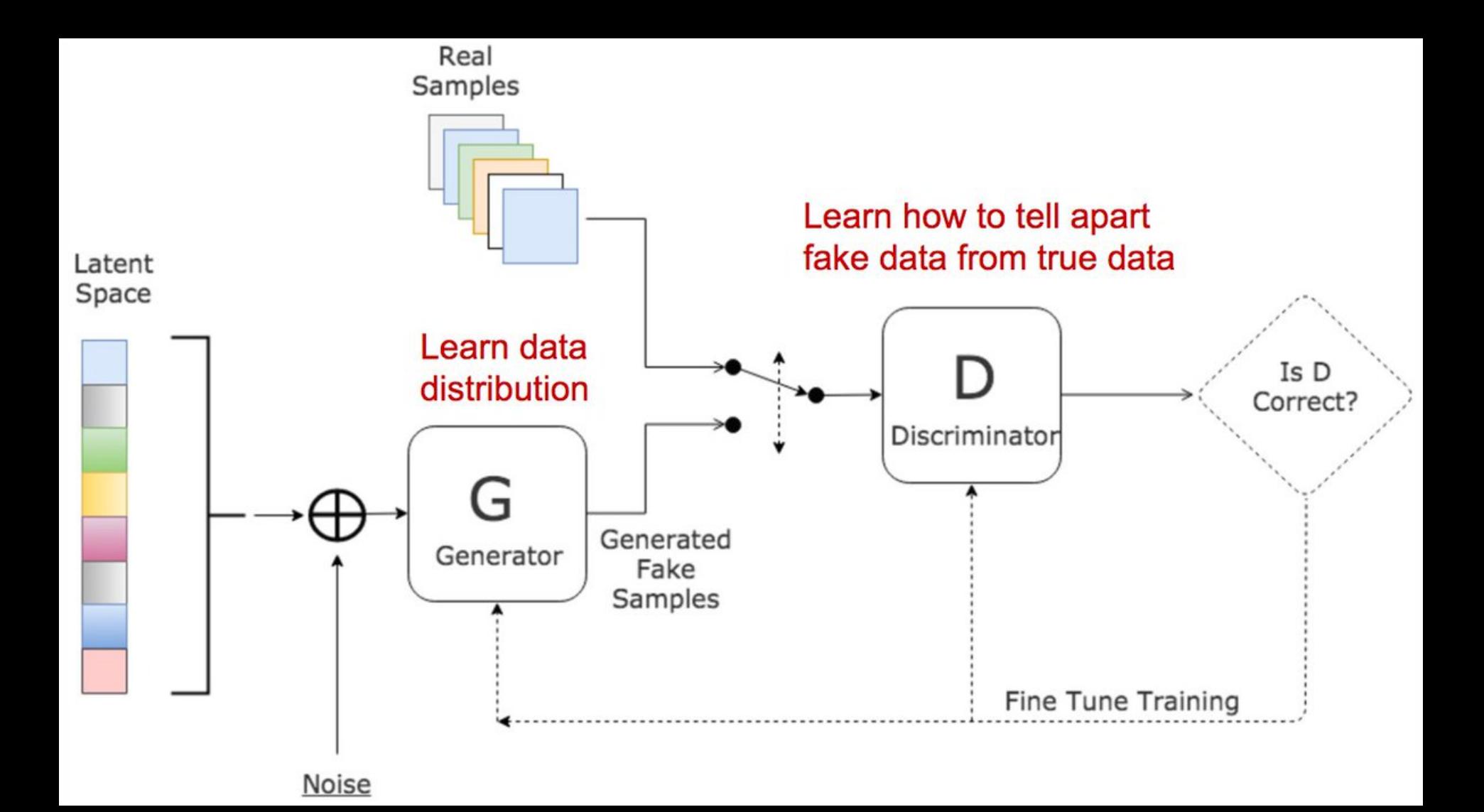

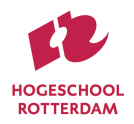

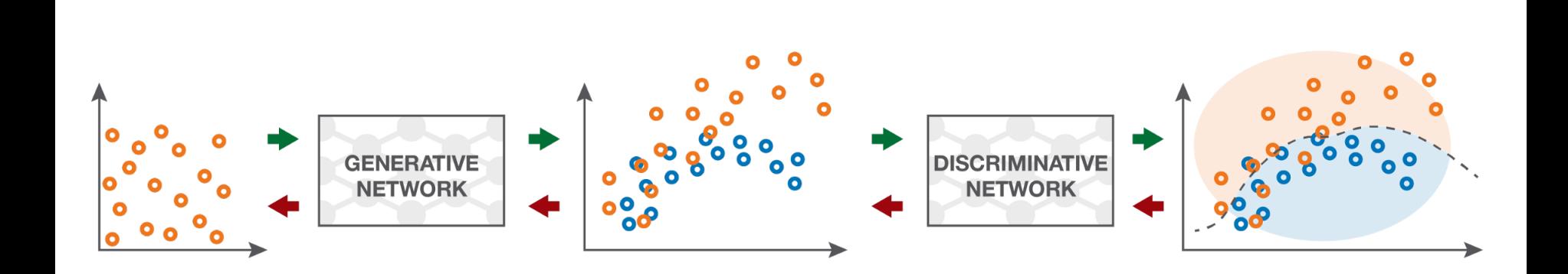

Input random variables.

The generative network is trained to maximise the final classification error.

Forward propagation (generation and classification)

The generated distribution and the true distribution are not compared directly.

The discriminative network is trained to minimise the final classification error.

Backward propagation (adversarial training)

The classification error is the basis metric for the training of both networks.

# MATLAB IDE

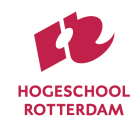

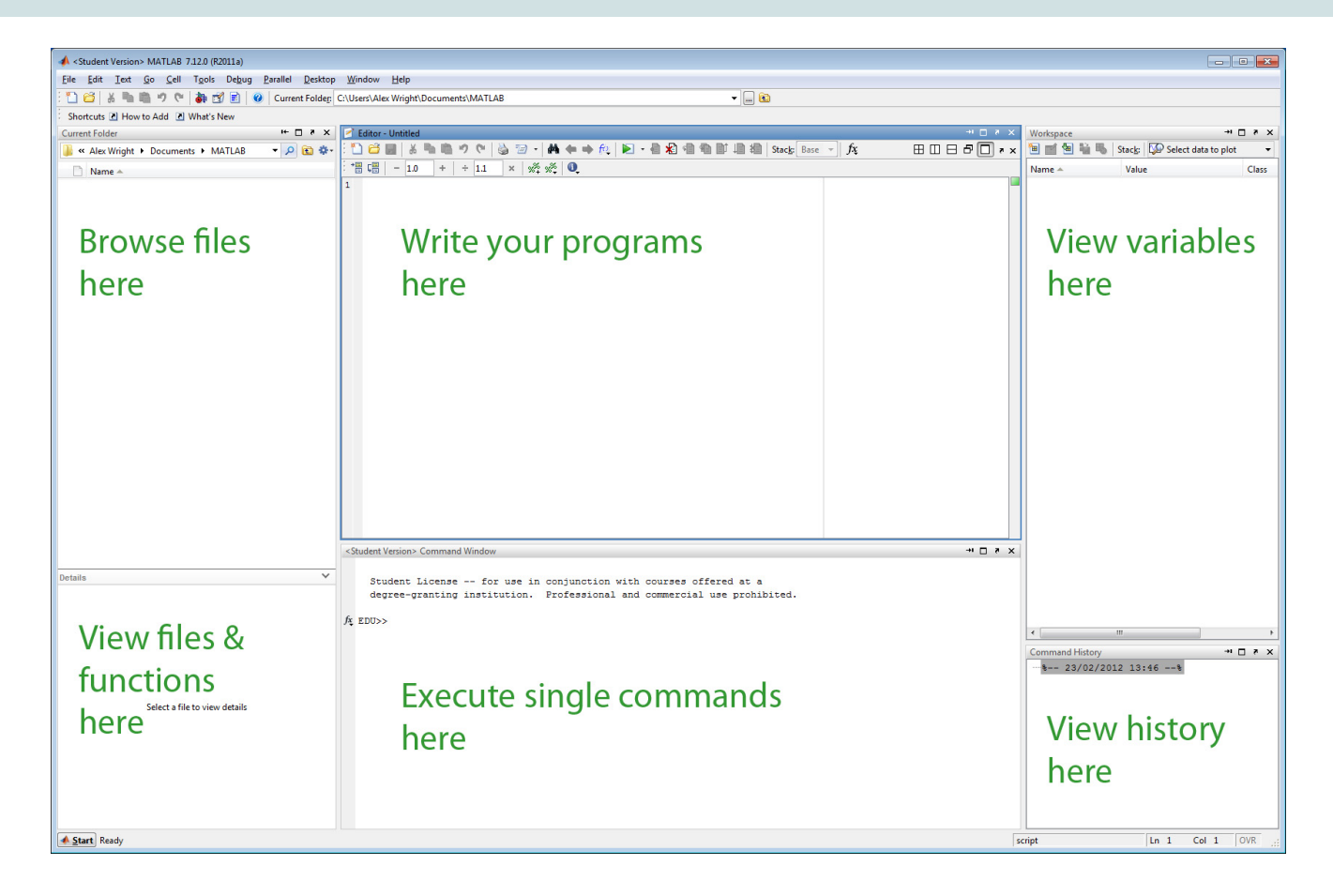

# **MATLAB IDE**

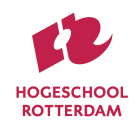

#### Getting Started with MATLAB Support Package for Arduino Hardware

This example shows how to use MATLAB® Support Package for Arduino® Hardware to perform basic operations on tl LEDs and playing sound on a speaker.

#### **Hardware setup**

Connect an LED to digital pin 11 on the Arduino hardware through a 1kOhm resistor.

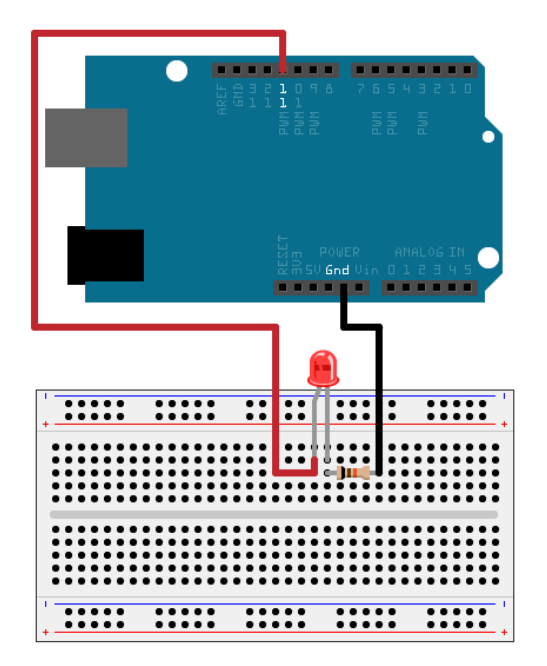

https://nl.mathworks. com/help/supportpkg /arduinoio/examples/ getting-started-withmatlab-supportpackage-for-arduinohardware.html

#### Create an arduino object

 $a = \arduino()$ :

If you have more than one Arduino board connected, specify the port and board type.

clear a:  $a = \arduino('COM4'. 'Uno')$ :

#### Turn LED on and off

Write value 1 or true to digital pin 11 turns on the built-in LED and write a value of 0 or false t

writeDigitalPin(a, 'D11', 0);  $pause(2);$ writeDigitalPin(a, 'D11', 1);

Configure the LED to blink at a period of 1 second.

```
for i = 1:10writeDigitalPin(a. 'D11', 0):
  pause(0.5):
  writeDigitalPin(a, 'D11', 1);
  pause(0.5);
end
```
#### **Brighten and dim LED**

Send pulse signals of specified width to the PWM pins on the Arduino hardware. PWM signal that the LED brightens and dims by dividing the max and min duty cycle for the pin by the nur

```
brightness step = (1-\theta)/2\theta;
for i = 1:20writePWMDutyCycle(a, 'D11', i*brightness_step);
   pause(0.1);end
for i = 1:20writePWMDutyCycle(a, 'D11', 1-i*brightness_step);
   pause(0.1);end
```
# MATLAB IDE

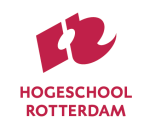

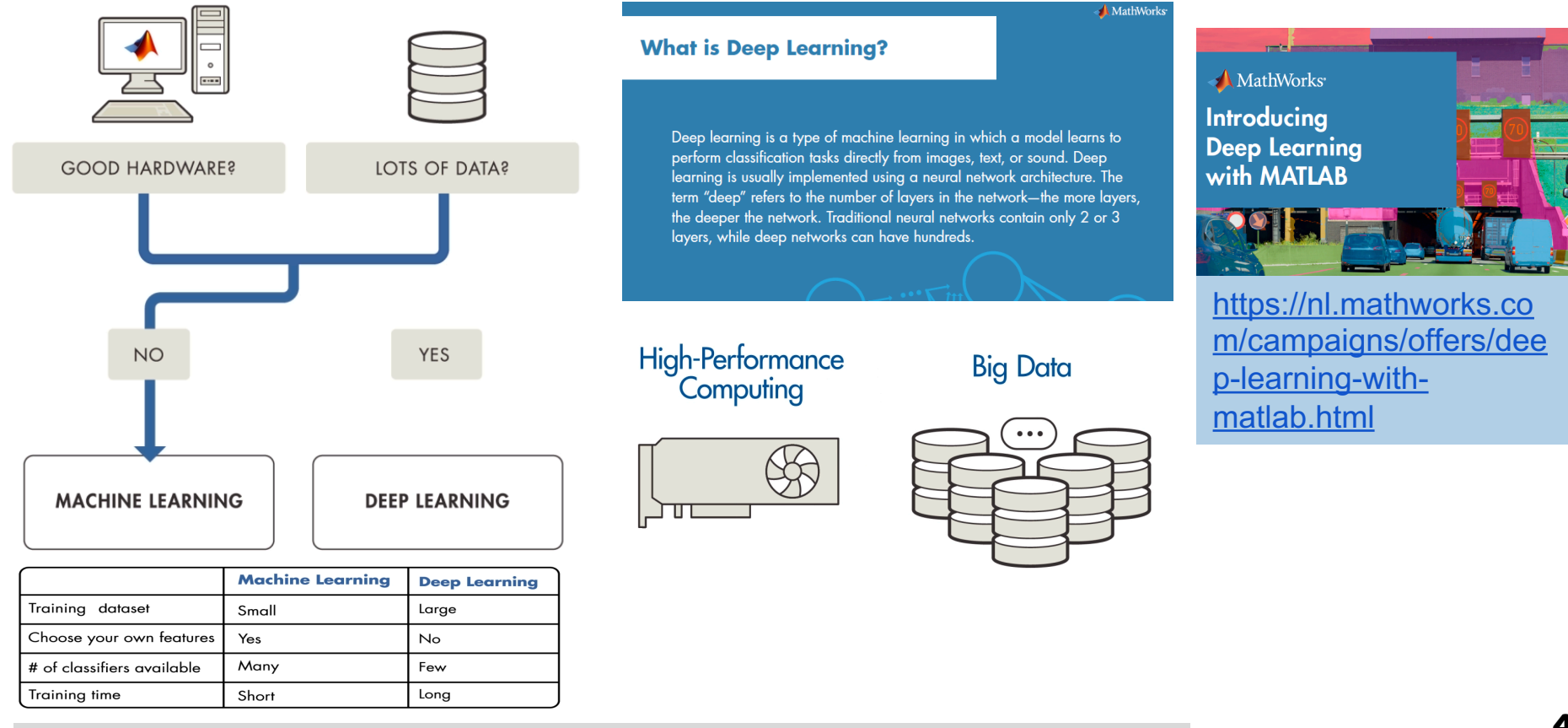

<https://nl.mathworks.com/videos/introduction-to-deep-learning-what-is-deep-learning--1489502328819.html>

4 0

#### *TECHNOLOGY* **<sup>T</sup>** ECHNOLOGY **<sup>R</sup>** EVIEWS

*Editor: Norman Chonacky, CiSE-Editor@aip.org*

#### **3MS FOR INSTRUCTION**

#### **REVIEWS OF MAPLE, MATHEMATICA, AND MATLAB**

#### *By Norman Chonacky and David Winch*

**M**OST *CiSE* READERS HAVE PROBABLY USED MAPLE, MATHE-OR MATLAB FOR SEVERAL YEARS. WITH THIS RE-VIEW SERIES, OUR GOAL IS TO HELP YOU NOW DECIDE WHETHER

ONE OF THE OTHERS IS BETTER SUITED TO YOUR TEMPERAMENT

and current practice than your original these tool packages so qualify: What choice. For those of you new to inte-kinds of computational experiences is to enable you to make an informed

first choice. In this installment, we begin to ex-educational uses of computing technolamine how these tools serve the professional work of undergraduate edu-they present to a fair evaluation of comcation. Within this context, we'd like puting software. Foremost in our minds to raise several significant issues for as instructors experienced in the design those teaching undergraduates to be of electronic instructional materials is scientists and engineers. We point to the importance of appearance, simplicfor discussing the packages and draw-connect users to different computing ing some implications for those issues tasks according to different educational in a concluding installment. In subse-goals. This begs several questions: What quent issues, we'll explore how the are some major educational goals for scitools serve scientific and engineering ence and engineering undergraduates? research and communication.

#### **Undergraduate Education**

We begin with the premise that science and engineering undergraduates should have experience in using modern computational tools. Indeed, this is already an explicit criterion for engineering schools' curricula in the US as prescribed by the Accreditation Board for well as their adaptability to the variety Engineering and Technology (ABET; www.abet.org/criteria.html). In this ar-ucational applications are key issues.

grative computing packages, our goal with them are appropriate for under- rials-development libraries for floati graduate students?

some exemplary materials and offer ity, and user-interface functionality to on your values an our own paradigms for major educa- the success of such materials. Yet, there this, we depart from materials tional uses, which provide a framework are several types of user interfaces that tures devoid of use-contexts, instead We're aware of the multiple goals that ogy must serve, as well as the challenge How are specific computing tasks related to those goals? How does each of the three productivity packages realize

ticle, we examine the extent to which Keep in mind, however, that the way rected to one of the summany entired the required computations? Undergraduates have a variety of learning styles and abilities, and they must simultaneously master material while learning how to learn. Ease of use in the packages' user interfaces as of interactive mechanisms used in edyour own, we hope

# and resources they

expensive are the equally important. Our approach to to describe the fun other elements the and allow you to jud setting contexts in a both real and ideal pally drawn the real company's Web sit mented in only on ages. By examining software, albeit dev tional purpose that

that help you envisi $\blacksquare$ which we can ref idealized example. ample as a paradign

#### Julia (programming language) - Wikipedia

#### **WIKIPEDIA**

#### Julia (programming language)

Julia is a high-level dynamic programming language designed to address the needs of high-performance numerical analysis and computational science, and degree to which without the typical need of separate compilation to be fast, while also being<br>tant depends on w<br> $\frac{f(\mathbf{x})[T(\mathbf{x})]}{T(\mathbf{x})}$  and  $\frac{f(\mathbf{x})[T(\mathbf{x})]}{T(\mathbf{x})}$  and  $\frac{f(\mathbf{x})[T(\mathbf{x})]}{T(\mathbf{x})}$  and  $\frac{f(\mathbf{x$ effective for general-purpose programming,<sup>[15][16][17][18]</sup> web use<sup>[19][20]</sup> or as as well as the goals a specification language.<sup>[21]</sup>

College and university instructive aspects of Julia's design include a type system with parametric must be judicious Distinctive aspects of Julia's design include a type system with parametric<br>polymorphism and types in a fully dynamic programming language and<br> $\frac{1}{2}$ . tensity of develop polymorphism and types in a fully dynamic programming language and<br>multiple dispatch as its core programming paradigm. It allows concurrent, undertake in creating unditiple dispatch as its core programming paradigm. It allows concurrent,<br>parallel and distributed computing, and direct calling of C and Fortran terials, with respert to both the term of the term the term that the term that the term the term the term that

do these tool pack: Julia is garbage-collected, $|^{22}|$  uses eager evaluation and includes efficient rials-development libraries for floating-point calculations, linear algebra, random number will likely perform generation, fast Fourier transforms (using FFTW but only in current release<br>
cient are they whet versions; one of the library dependencies moved out of the standard library to cient are they when versions; one of the library dependencies moved out of the standard library to are required for  $\mathbf{r}$  a package<sup>[23]</sup> because it is GPL licensed, and thus will not included in Julia 1.0 are required for  $\pi$  a package<sup>[23]</sup> because it is GPL licensed, and the property of the system of the system of the system of the system of the system of the system of the system of the system of the system of the syste

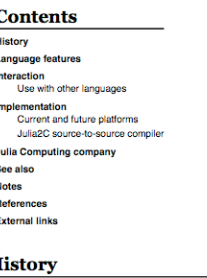

you create could w<br>Work on Julia was started in 2009 by Jeff Bezanson, Stefan Karpinski, Viral discipline From our persp Work on Julia was started in 2009 by Jeff Bezanson, Stefan Karpinski, Viral<br>Leo presside a secantier B. Shah, and Alan Edelman who set out to create a language that was both ples provide a concrete B. Shah, and <u>Alan Edelman</u> who set out to create a language that was both<br>it is the set of the set of the set of the set of the set of the team launched<sup>[24]</sup> a website with **Implementation** Julia,

how each package vertically and introduced a org/wiki/Julia (programming Janguage)

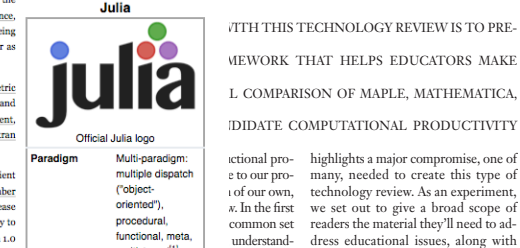

**Developer** 

Tyning

munistaged as well as an helpful and concise evaluation guidy Jeff Bezanson, cample— ance. We hope we've struck a proper Alan Edelman, | framework. balance, avoiding both superficiality and a directory tree. Stefan Karpinski, ar subset of<br>Viral B. Shah and a particular subset of Viral B. Shah ence and en-<br>Jeff Bezanson, and in arding com-Jeff Bezanson, **Face and and Sevelopment and** Stefan Karpinski, his issue, we **Delivery Environments EQUITE IN EXERCISE SET IN SECT IDEALL** which within the

Stable release  $0.6.2^{[5]} /$  /ork. 17 December sand to re-0.5.2 / 8 May Preview release 0.7.0-DEV / daily

nationalities and matrica and

### procedural, common set functional, meta, inderstand-<br>multistaged<sup>(1)</sup> concrete as an

**3MS FOR INSTRUCTION, PART 2: MATLAB** *By Norman Chonacky and David Winch*

*TECHNOLOGY* **<sup>T</sup>** ECHNOLOGY **<sup>R</sup>** EVIEWS

*Editor: Norman Chonacky, CiSE-Editor@aip.org*

readers the material they'll need to address educational issues, along with

What's it like to work with these packages? Users who wish to create or associated development environments. Such users will be both faculty developing educational materials and students writing computational code, the

applications mediated by custom-cre-

user interfaces (GUIs). Both Maple and Mathematica supply standard interfaces for their development environments that are already GUIs of a kind. These consist of book-like content windows that hold interactive text and graphics; these content windows also

and technicality.

Viral B. Shah, and  $\left| \right|$  ill ding strat- $\text{center}$  common fea-<br>contributors<sup>[2][3]</sup> First appeared  $2012^{[4]}$  how Maple.

> $2017^{6}$  angineering  $2017$ <sup>[7][8]</sup>  $\qquad$  ional exam $u$  potates  $\qquad \qquad$   $\qquad$   $\$ Dynamic. This cuss all  $t_{\text{nominative}}$  omputation

> > ic computa-'Maple.) Althoice based

VITH THIS TECHNOLOGY REVIEW IS TO PRE- custom-created as part of the development environment or attached to applications. Figures 1 and 2 are screenshots of the Mathematica and Maple development interfaces, respectively. . COMPARISON OF MAPLE, MATHEMATICA,

Matlab's development environment is quite different. Basically, it has a command line displayed in one of several windows. The main, circumscribing window (called the Desktop) has pulldown menus from an overhead menu bar. The default Desktop configuration, shown in Figure 3, is subdivided into several partitions, each of which is itself a resizable window. The partitions contain a command line, a command stack,

only exception being students using Maple Worksheet—similar to interacated, application-specific graphical creates in a session, such as variable Developers using Mathematica or Maple enter the computing objects such as variables, operations, descriptive text, and so on—into segmented cells. In Maple, these have a single logical level, whereas they can be nested hierarchically in Mathematica. These cells extend the command-line concept by encapsulating commands, but they also integrate narrative text, making their aggregate the Mathematica Notebook or the tive books. Any entities the developer names or session histories, are maintained implicitly by the system; however, commands, sometimes several com-

comply the test of bave pull-down menus from a menu bar mand sets by placing them in separate educational and palettes of tools. In Mathematica, files, which is one reason to have a file community, meaning and can be directory partition visible. In general, mands, are needed to explicate them. In contrast, developers working in the Matlab environment use a conventional command line. They encapsulate com-

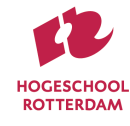

### **ConvNetJS**

Deep Learning in your browser

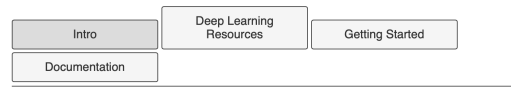

ConvNetJS is a Javascript library for training Deep Learning models (Neural Networks) entirely in your browser. Open a tab and you're training. No software requirements, no compilers, no installations, no GPUs, no sweat.

#### **Browser Demos**

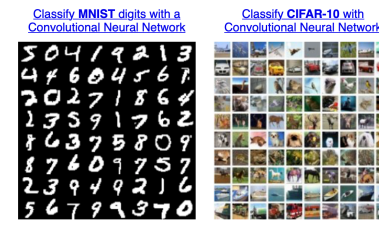

Interactively classify toy 2-D data with a Neural Network

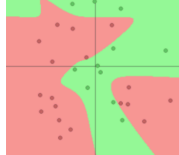

Deep Q Learning

**Train an MNIST digits Reinforcement Learning with** Autoencoder

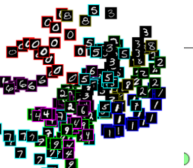

Neural Network "paints" an image

Interactively regress toy 1-D data

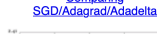

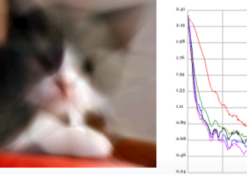

Comparing

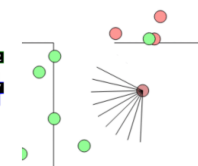

loss: 0.008217805256473332 iteration: 1677

Learning rate: 0.01

The learning rate should probably be decreased over time (slide left) to let the network better overfit the training data. It's nice to not have to worry about overfitting

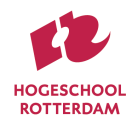

This demo that treats the pixels of an image as a learning problem: it takes the  $(x,y)$  position on a grid and learns to predict the color at that point using regression to  $(r, q, b)$ . It's a bit like compression, since the image information is encoded in the weights of the network, but almost certainly not of practical kind :)

**ConvnetJS** demo: Image "Painting"

Note that the entire ConvNetJS definition is shown in textbox below and it gets eval()'d to create the network, so feel free to fiddle with the parameters and hit "reload". I found that, empirically and interestingly, deeper networks tend to work much better on this task given a fixed parameter budget.

Report questions/bugs/suggestions to @karpathy.

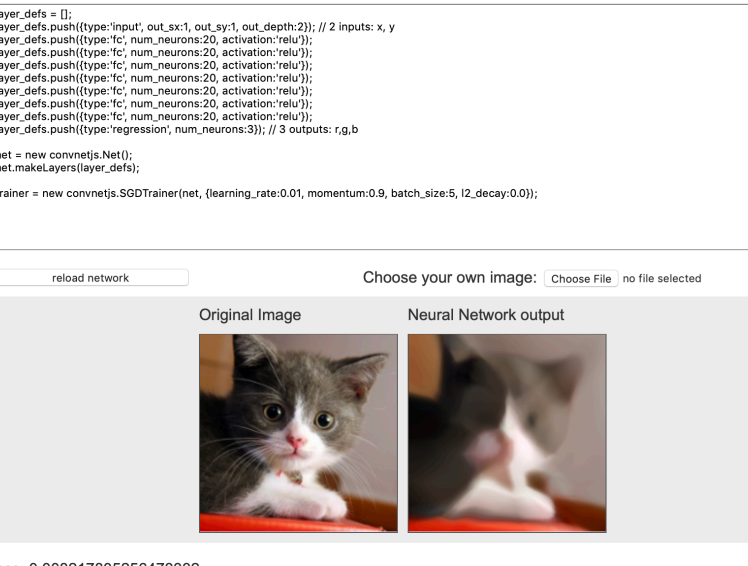

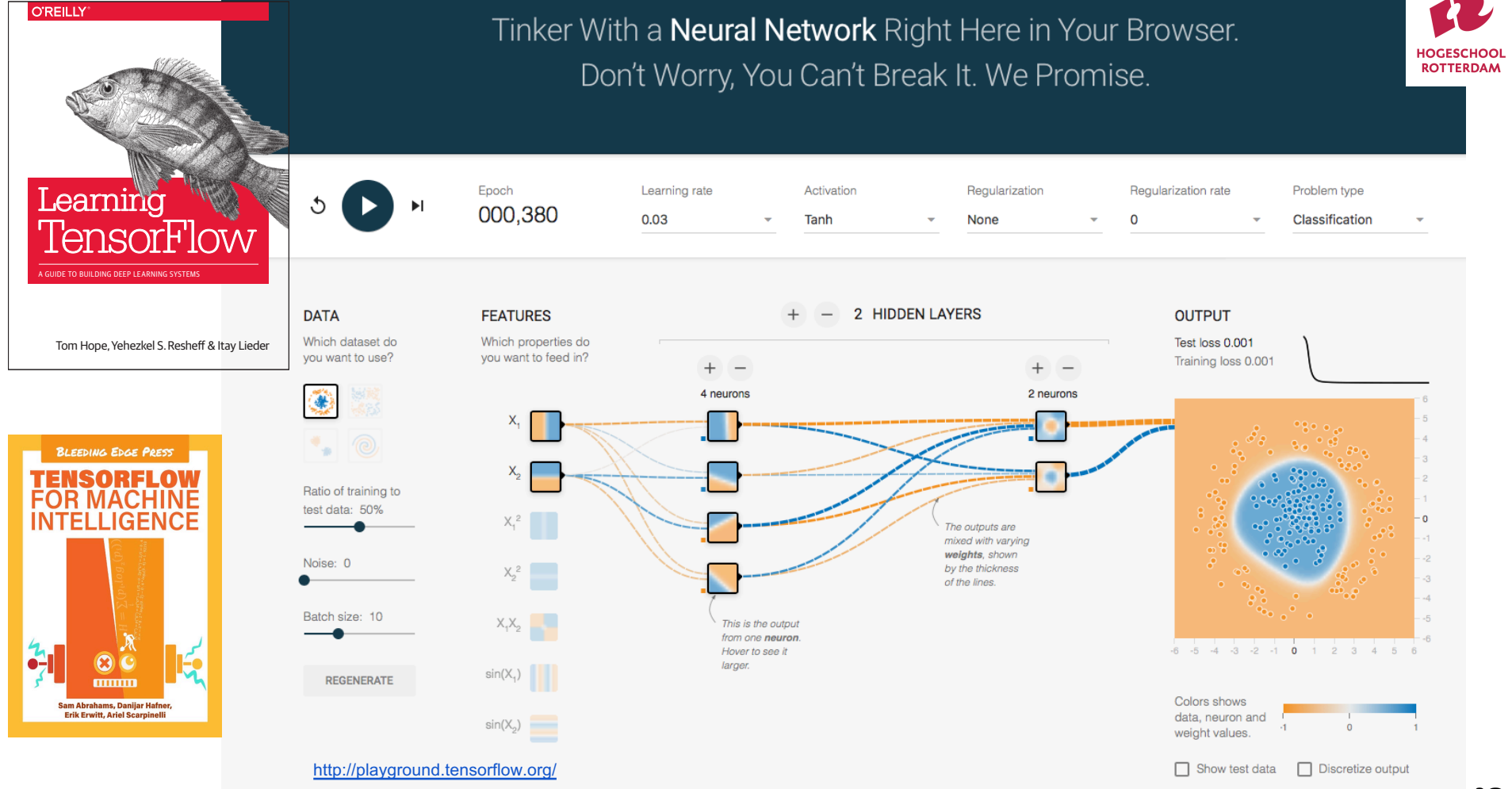

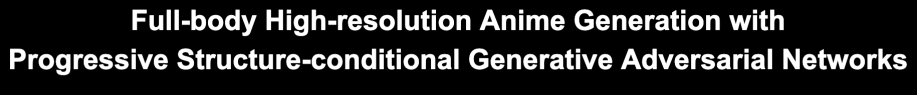

Koichi Hamada, Kentaro Tachibana, Tiangi Li, Hiroto Honda, and Yusuke Uchida DeNA Co., Ltd., Tokyo, Japan

#### [Paper][ArXiv][Generated Anime 1][Generated Anime 2]

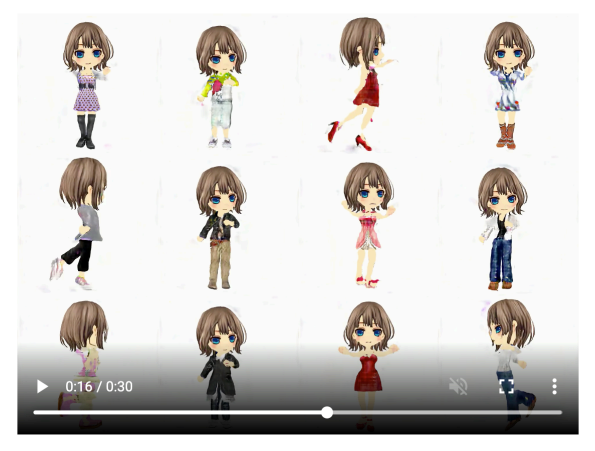

Artwork and paper have been accepted to the ECCV Workshop on Computer Vision for Fashion, Art and Design, 2018.

- · May 11, 2018: Project page launched.
- September 6, 2018: Submitted to arXiv.
- September 6, 2018: Generated animes updated to 1024x1024 res.
- . September 14, 2018: Plan to present at the ECCV Workshop on Computer Vision for Fashion, Art and Design, 2018.

### https://dena.com/intl/anime-generation/

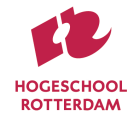

4 4

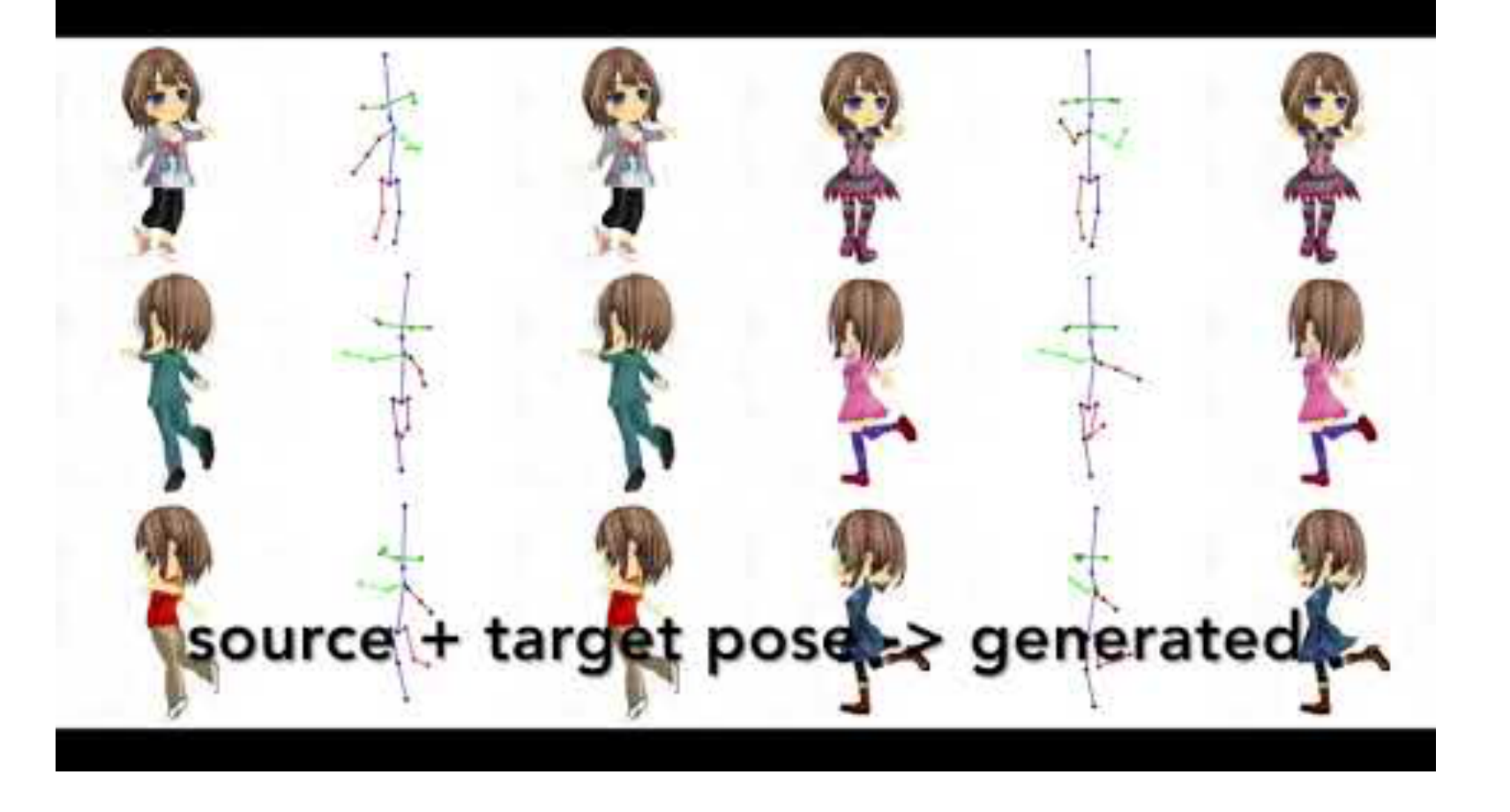

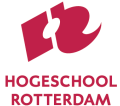

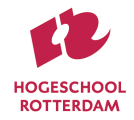

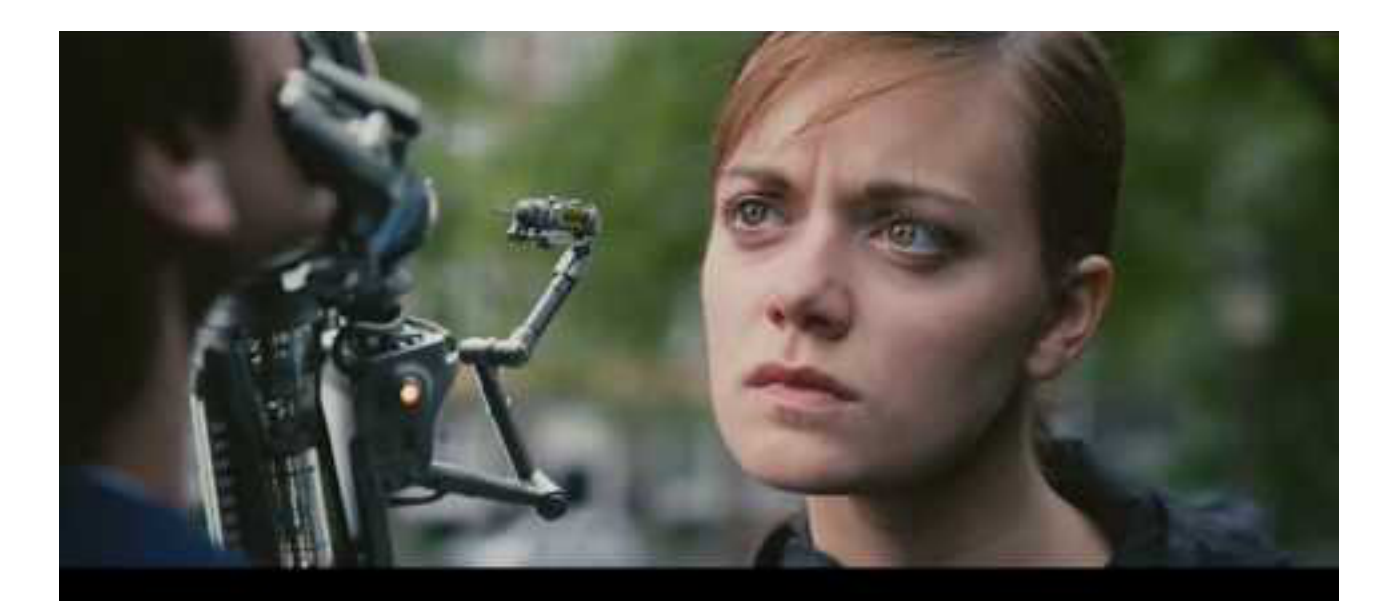

Example video sequence generated with TecoGAN

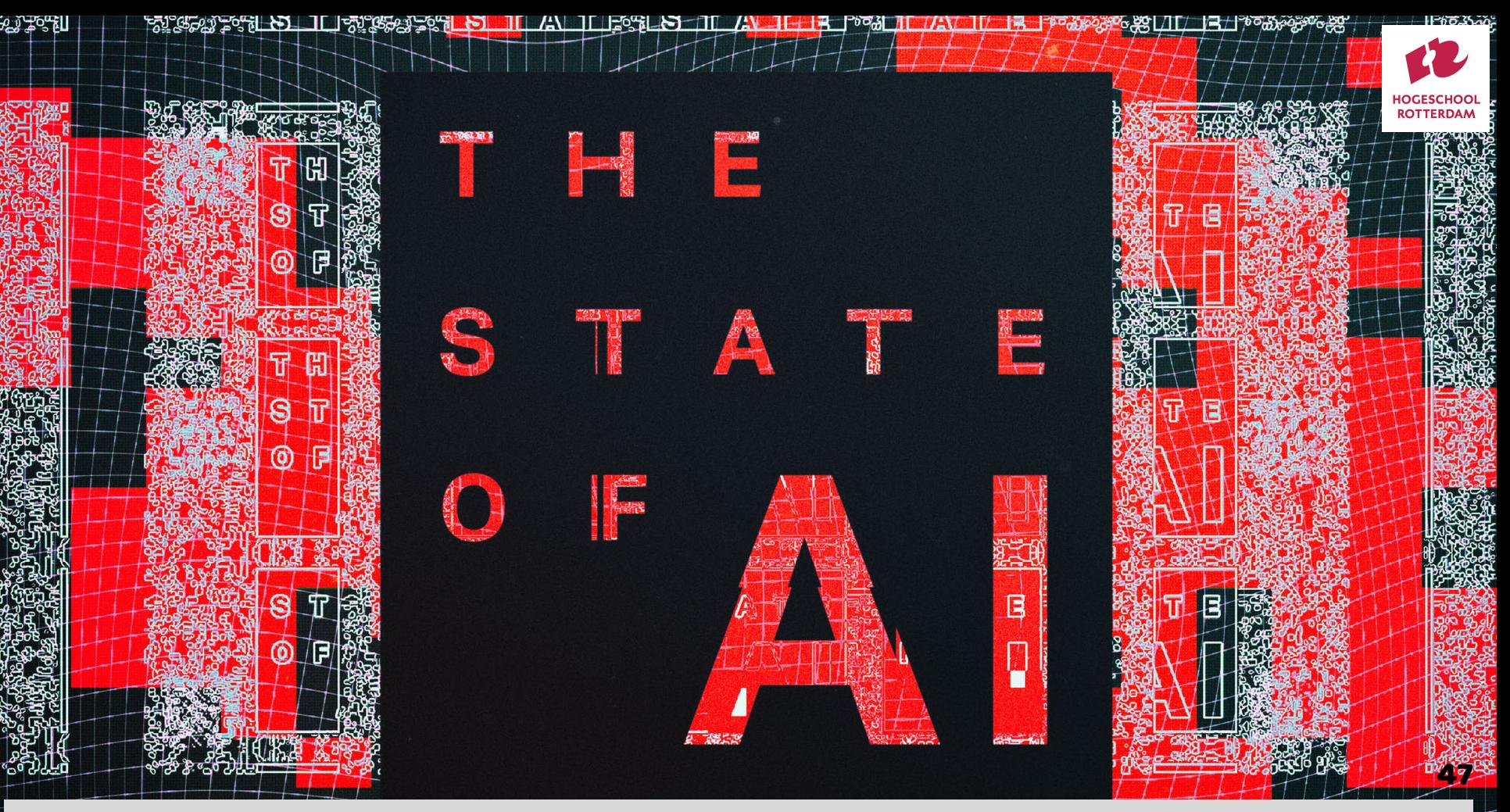

<https://www.theverge.com/2019/1/28/18197520/ai-artificial-intelligence-machine-learning-computational-science>

**IN THE TANK THE** 

# Top 10 Technology Blogs/Magazines

#1 The Verge - Founded in 2011 The Verge (always in italics!) covers broad spectrum of topics with features, product reviews and podcasts across tech and science and culture, including the arts.

#2 Mashable – Founded in 2005 in New York Mashable, provides plenty of news and resources for the "Connected Generation." It's got perhaps one of the most engaged audiences of all tech communities with 20m monthly unique visitors and over 6m followers on social media platforms.

#3 TechCrunch – Like Mashable founded in 2005. TechCrunch enjoys over 12m unique visitors a month, with its community numbering over 2m followers on social media networks. As well as often breaking stories on tech businesses – acquisition and fundraising – its CrunchBase database has become the place to go for information on techn companies, funding and major stories.

#4 The Next Web - Founded in 2008 The Next Web has more than 7.2m monthly unique visitors. The Next Web prides itself on giving an international angle to Internet and technology news and culture, and expands its readership through adding new channels and content partnerships. Like TechCrunch is runs events in Europe and North America.

#5 LifeHacker - Launched in 2005 Lifehacker bills itself as the place for "Tips, tricks, and downloads for getting things done." Covering topics as diverse as "From the Tips Box", anything Windows, Mac, Linux, Android or iOS related, careers, health and wine. Lifehacker also has two international editions - Lifehacker Japan & Lifehacker Australia.

#6 Wired - Wired.com (home to WIRED magazine first published in 1993) is part of the massive Conde Nast publishing group - which also owns Reddit (see below) as well as other great blogs such as Ars Technica. Wired's angle is to look at how ideas and innovation are changing the world. Chris Anderson (writer of The Long Tail, Free) set up his blog GeekDad which was later to become Wired.com, WIRED and Wired.com reach more than 14m readers a month.

#7 Reddit - If you've not come across Reddit where have you been? A massive community with a simple bulletin board, users post links or self-posts - other members of the community ranking the post or links up or down. The most popular links making the site's front page. Users build up kudos through the amount of ups/downs their posts and links get - "karma". Although part of Conde Nast, feels far from commercial.

#8 Geek - One of the oldest blogs on our list bust still going strong. Founded in 1996 Geek.com features cover anything from buving guides and review for mobile, gaming, gadgets and computer hardware and software.

#9 Forbes - More of a business and lifestyle website than the rest on the list, but Forbes.com has a vast network of writers meaning that there's always new content - news and commentary. And given Forbes' size and reputation often with CEOs and senior execs of many of the major technology companies.

#10 Hongkiat - The creation of Hongkiat Lim, since 2007 this website has been giving its readers hints, tips and ideas on technology and design. Based in Malaysia this website has grown considerably and is often mentioned itself by many of the bigger sites - such as Lifehacker and TheNextWeb above.

![](_page_47_Picture_11.jpeg)

### https://www.statuscake.com/statuscakes-top-10-technology-blogs-how-do-you-start-your-day/

![](_page_48_Picture_0.jpeg)

![](_page_48_Picture_1.jpeg)

#### **This lesson was developed by:**

Robert Frans van der Willigen CMD, Hogeschool Rotterdam FEB 2018

#### **Creative Commons License Types**

![](_page_48_Figure_5.jpeg)

http://www.masternewmedia.org/how-to-publish-a-book-under-a-creative-commons-license/

This lesson is licensed under a Creative Commons Attribution-Share-Alike license. You can change it, transmit it, show it to other people. Just always give credit to RFvdW.

http://creativecommons.org/licenses/by-nc-sa/3.0/

[http://empoweringthenatives.edublogs.org/2012/03/15/creative](http://empoweringthenatives.edublogs.org/2012/03/15/creative-commons-licenses/)commons-licenses/

<http://creativecommons.org/licenses/>

![](_page_48_Picture_10.jpeg)

![](_page_49_Picture_0.jpeg)